# OSP Stage 2030

# < Analysis >

# 그놈! Clone Checker

Project Team T4

Date 2016-04-15

Team Information

201411258 강태준 201411265 김서우 201411321 홍유리

# **Contents**

Activity2010. Revise Plan

Activity2020. Sychronize Artfacts

Activity2031. Define Essential Use Cases

Activity2032. Refine Use Case Diagrams

Activity2033. Define Domain Model

Activity2034. Refine Glossary

Activity2035. Define System Sequence Diagrams

Activity2036. Define Operation Contracts

Activity2038. Refine System Test Case

Activity2039. Analyze Traceability Analysis

# Activity2010. Revise Plan

1. OOO Clone Checker 를 수정

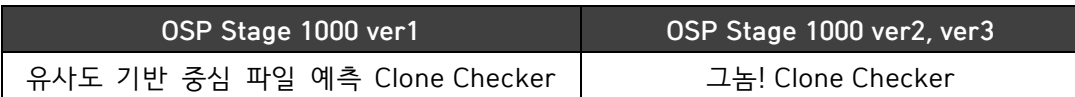

### 2. Functional Requirements 수정

1) Functional Requirements

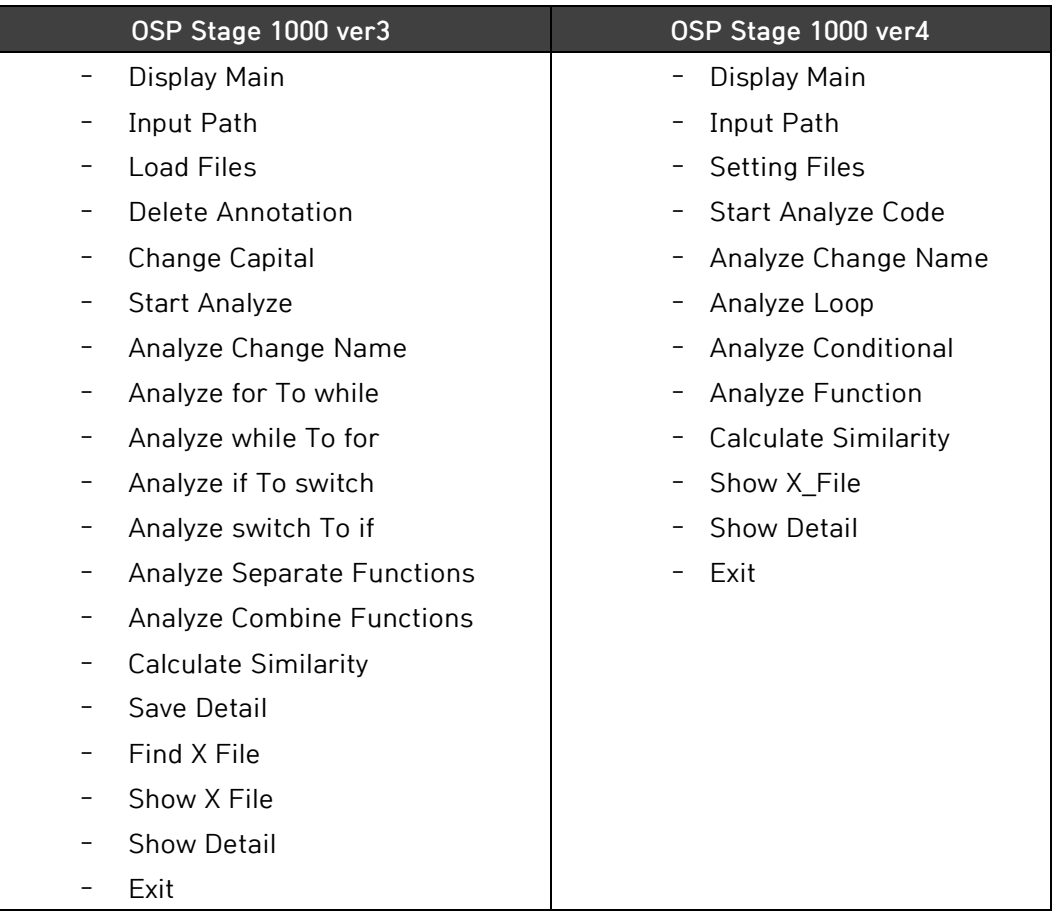

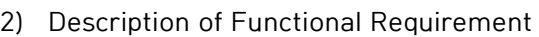

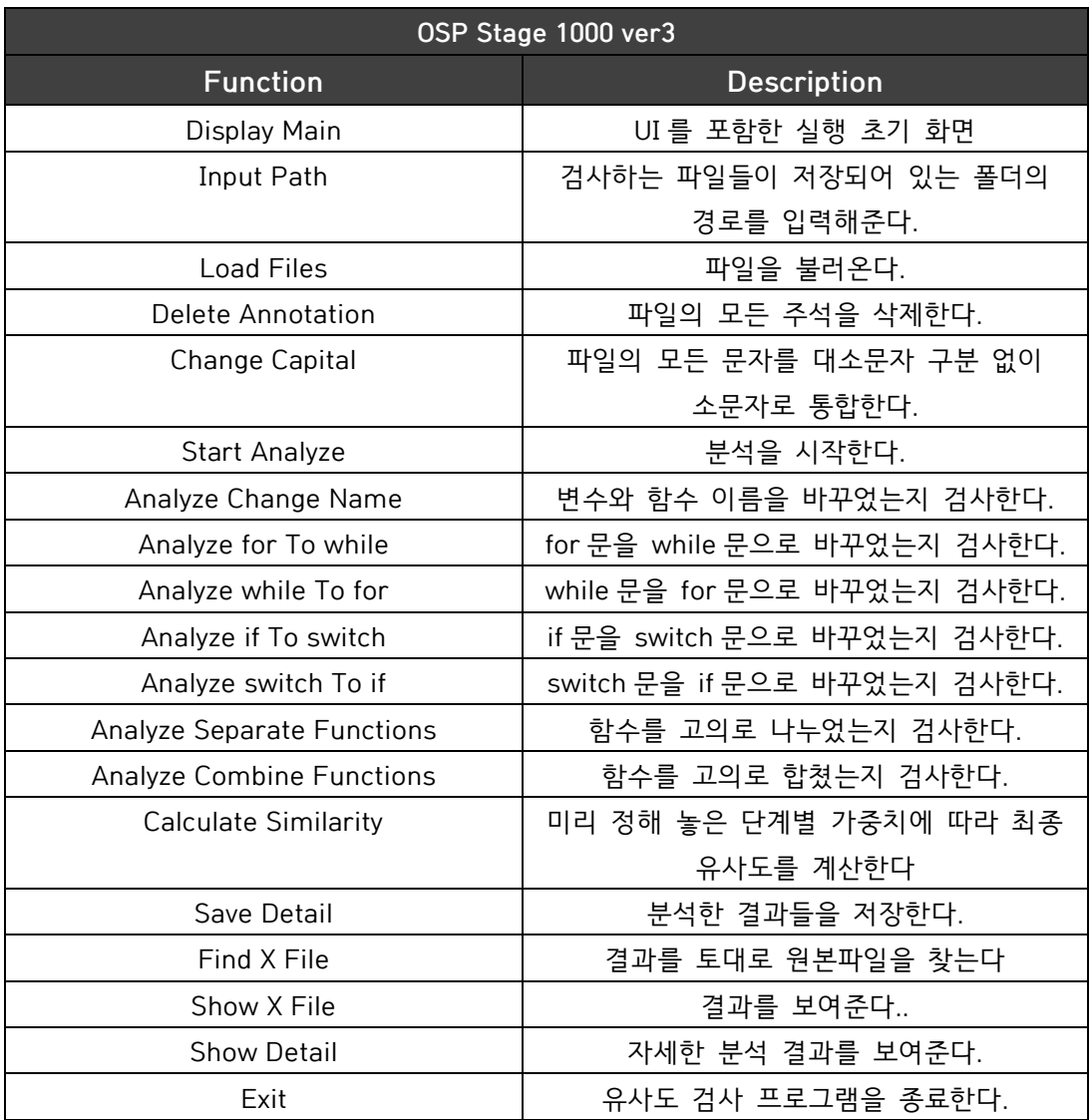

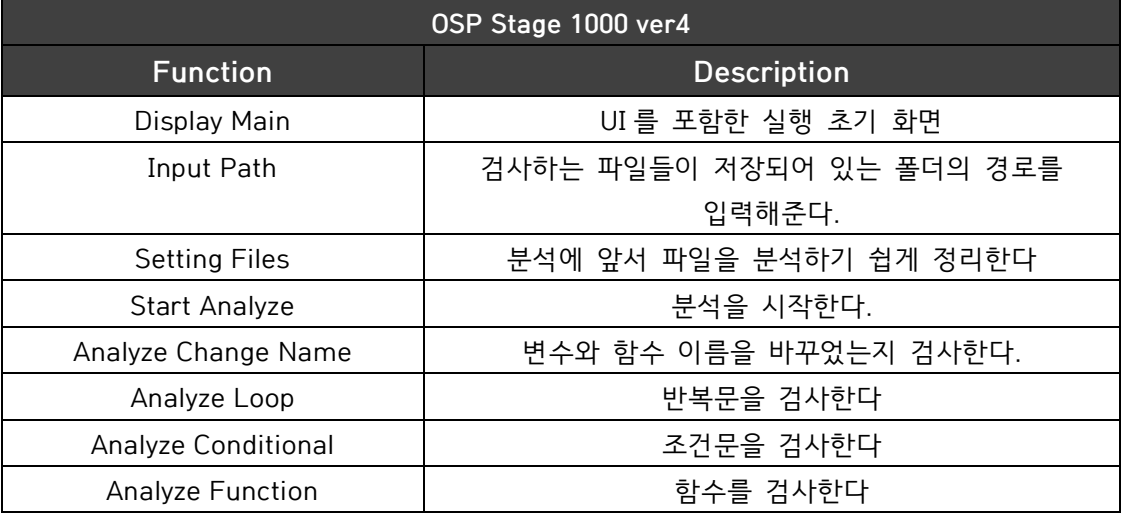

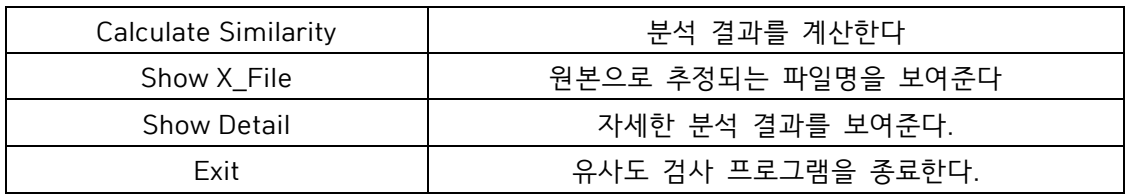

### 3) Categorize Functional Requirements

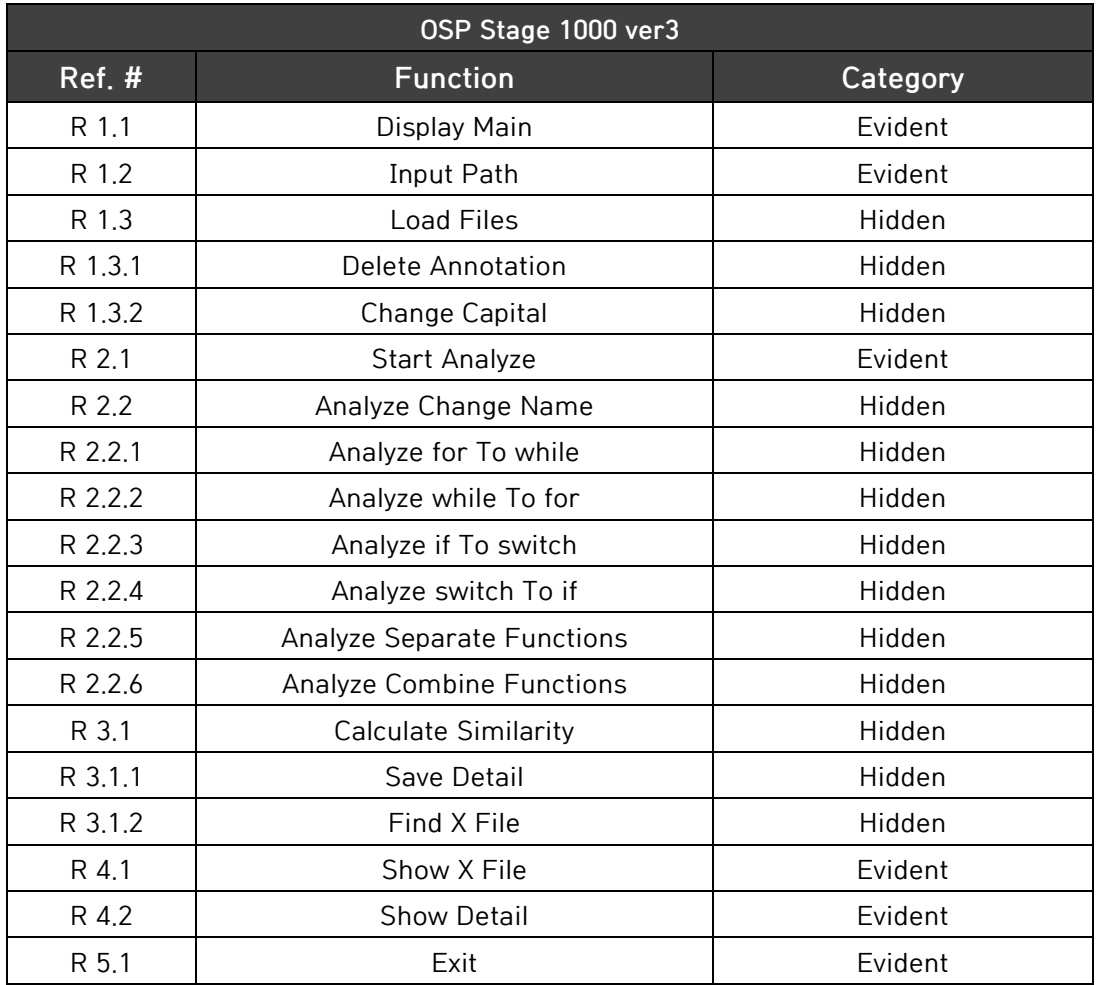

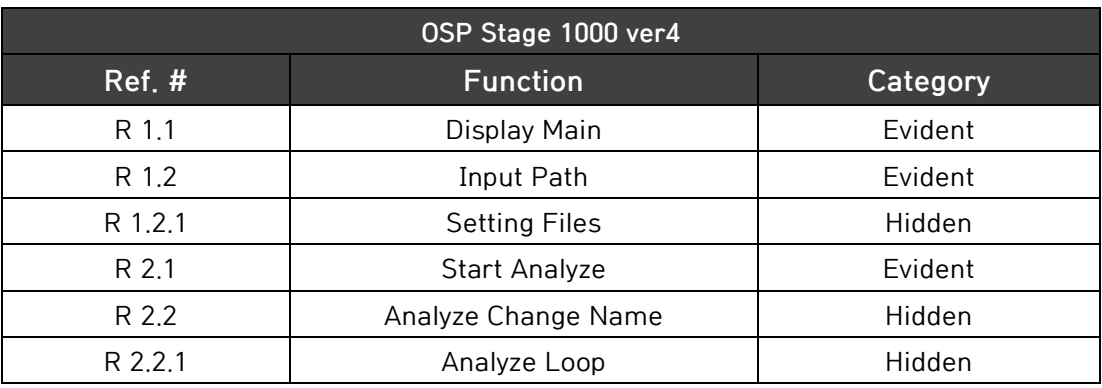

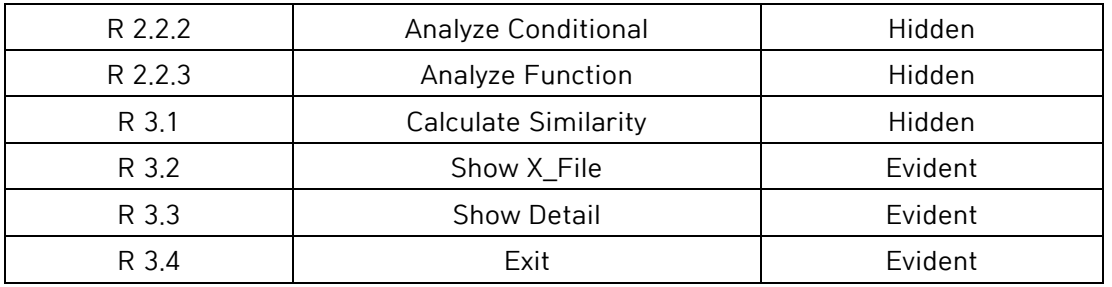

3. Record Terms in Glossary 수정

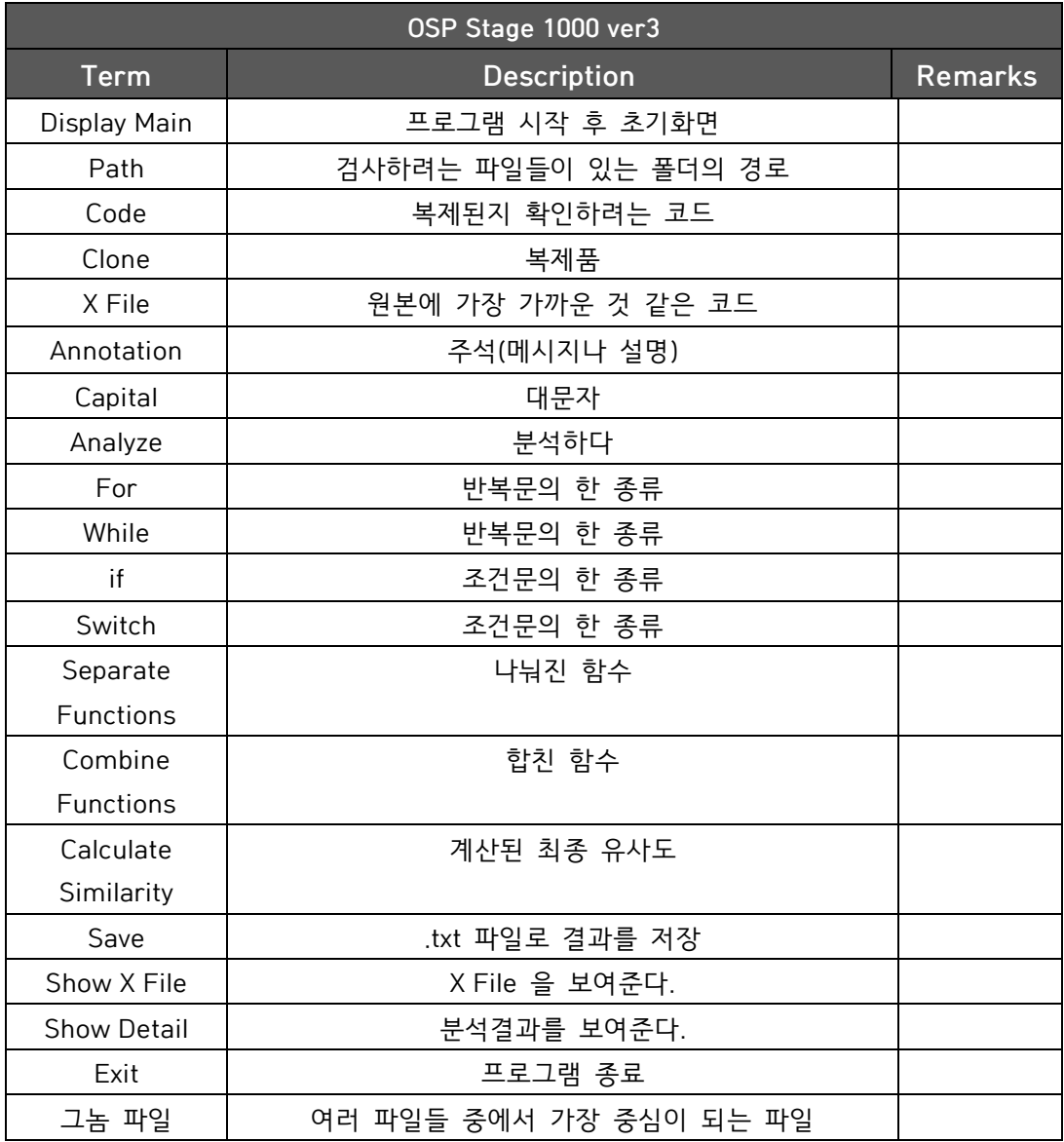

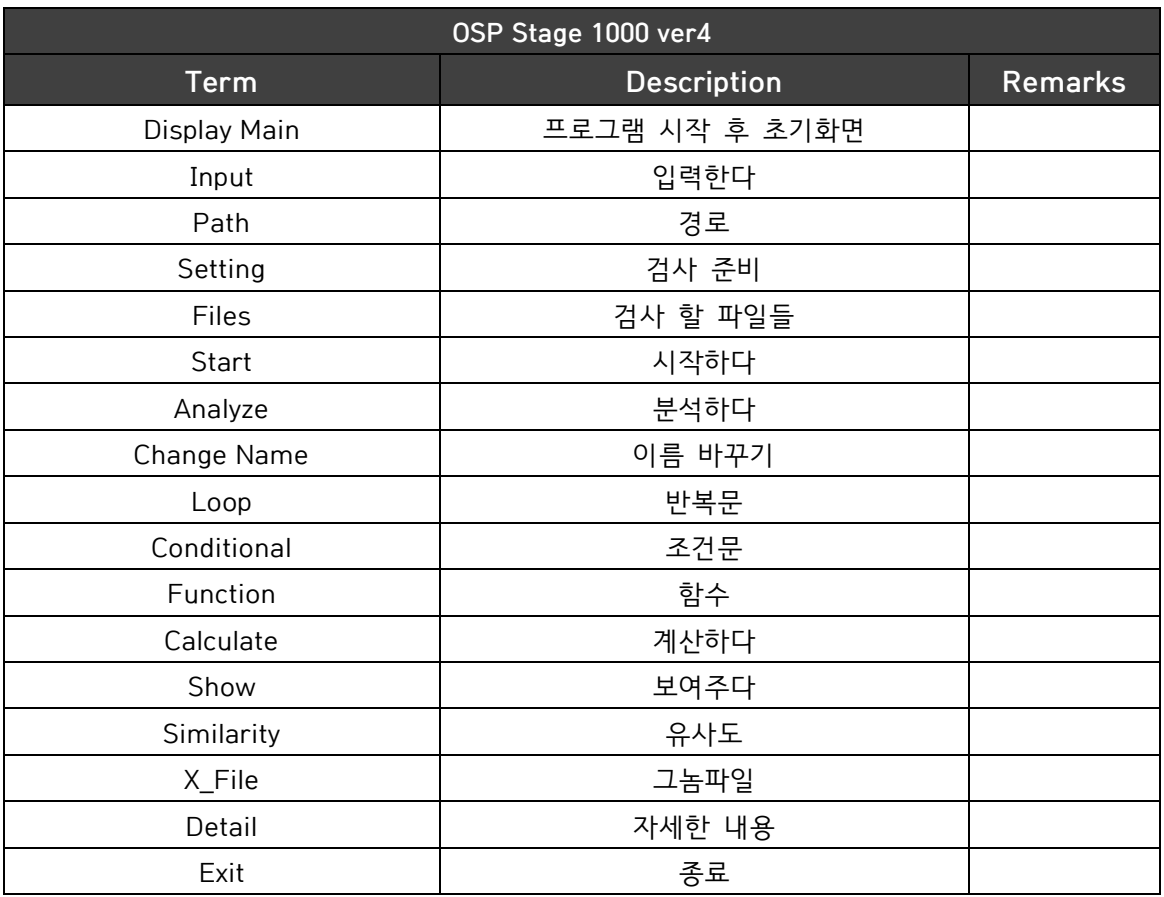

- 4. Use Case 및 Use Case Diagram 수정
	- 1) Use Case
		- Actor Based

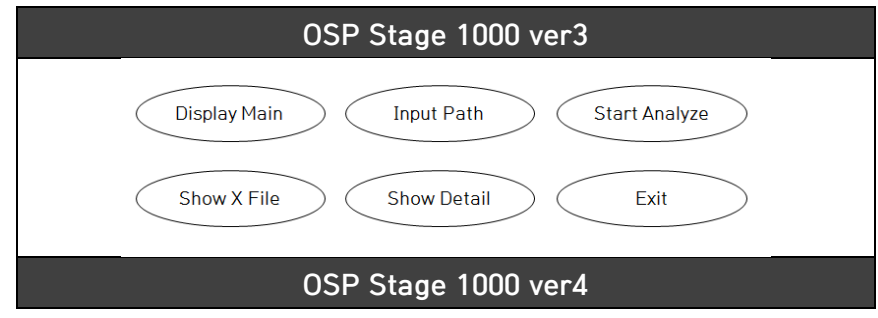

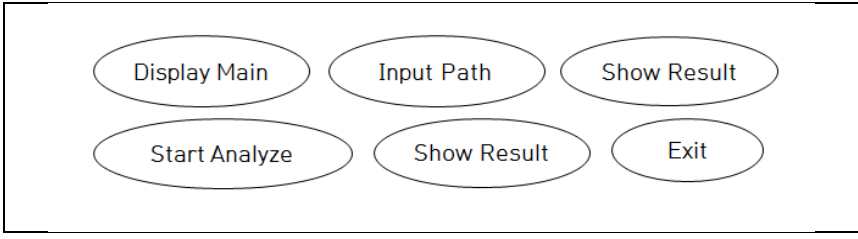

### - Event Based

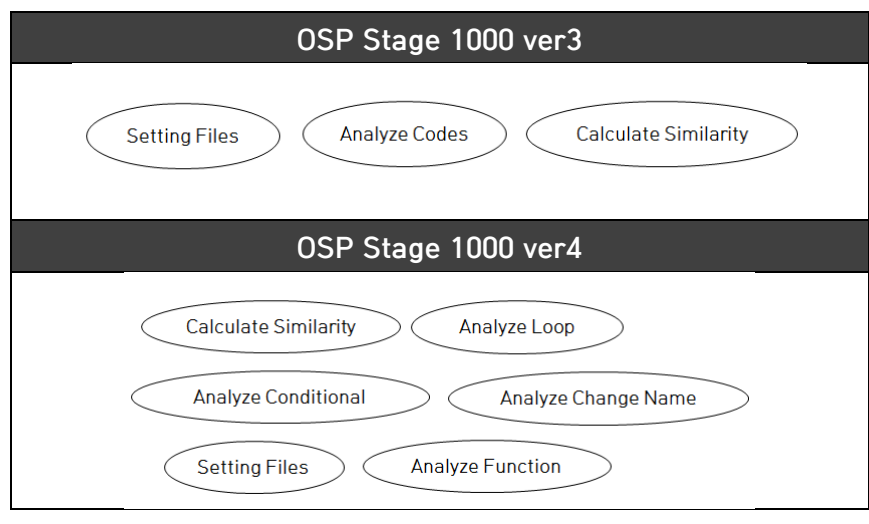

### 2) Functional Requirement 와 Use Case 의 Mapping

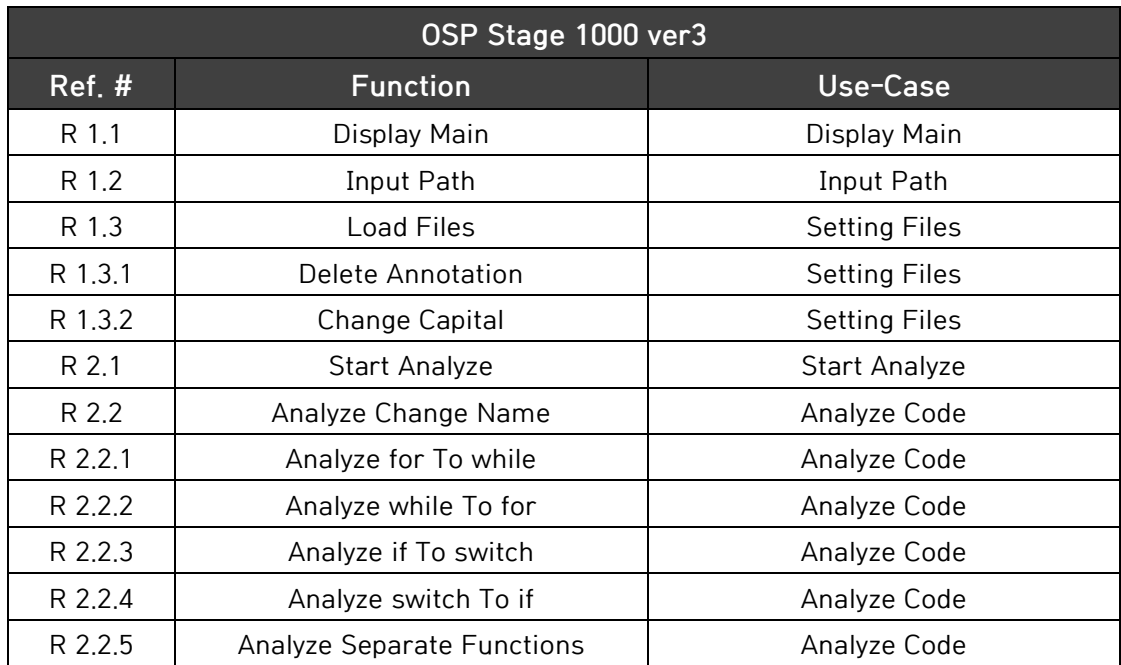

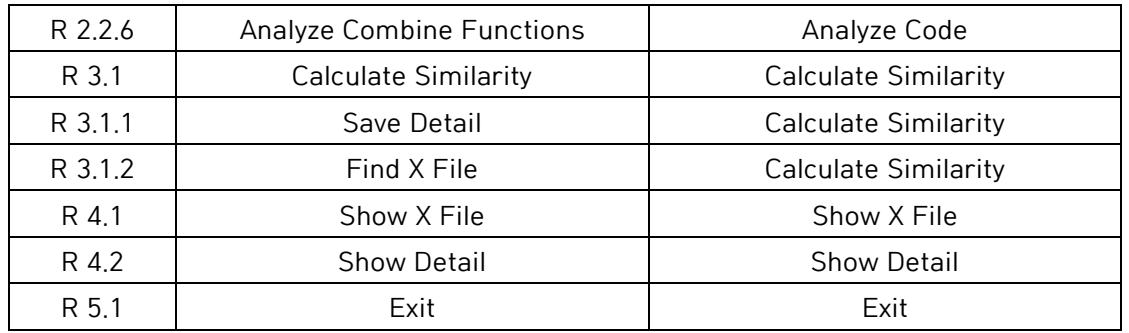

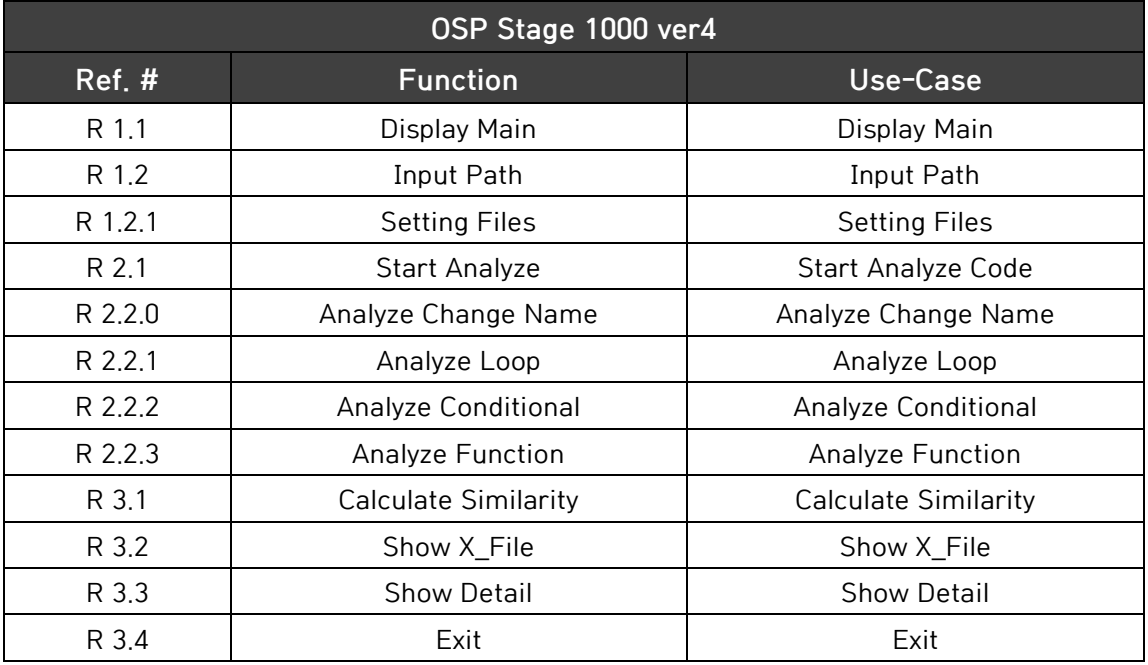

### 3) Use Case 분류

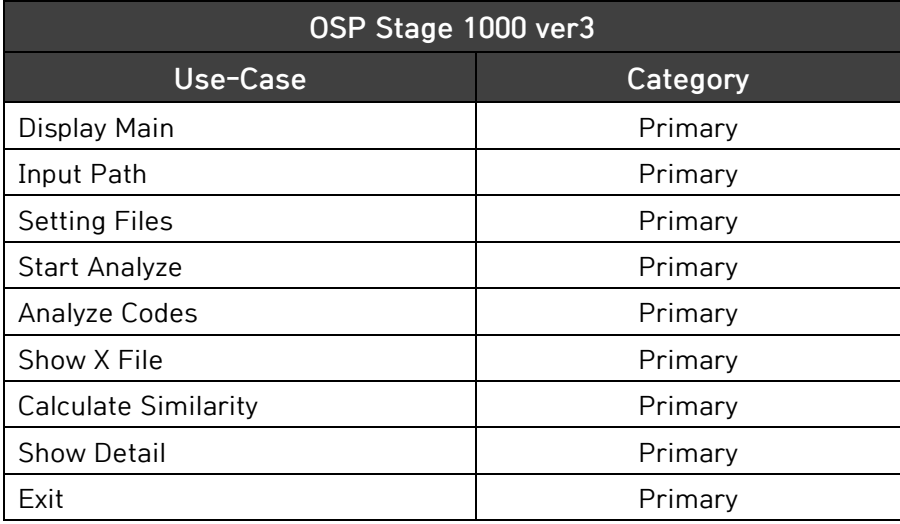

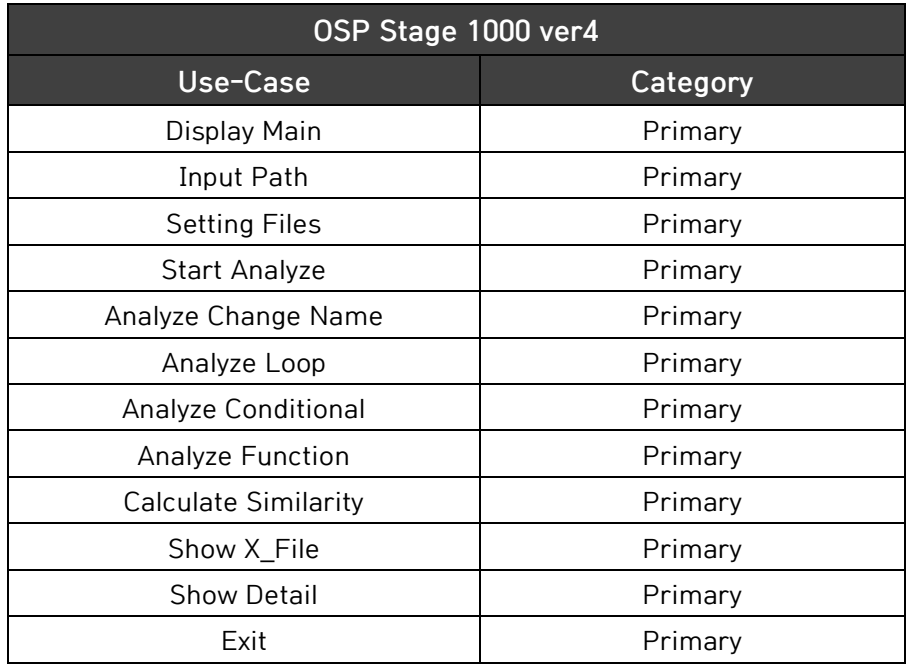

### 4) Use Case Description

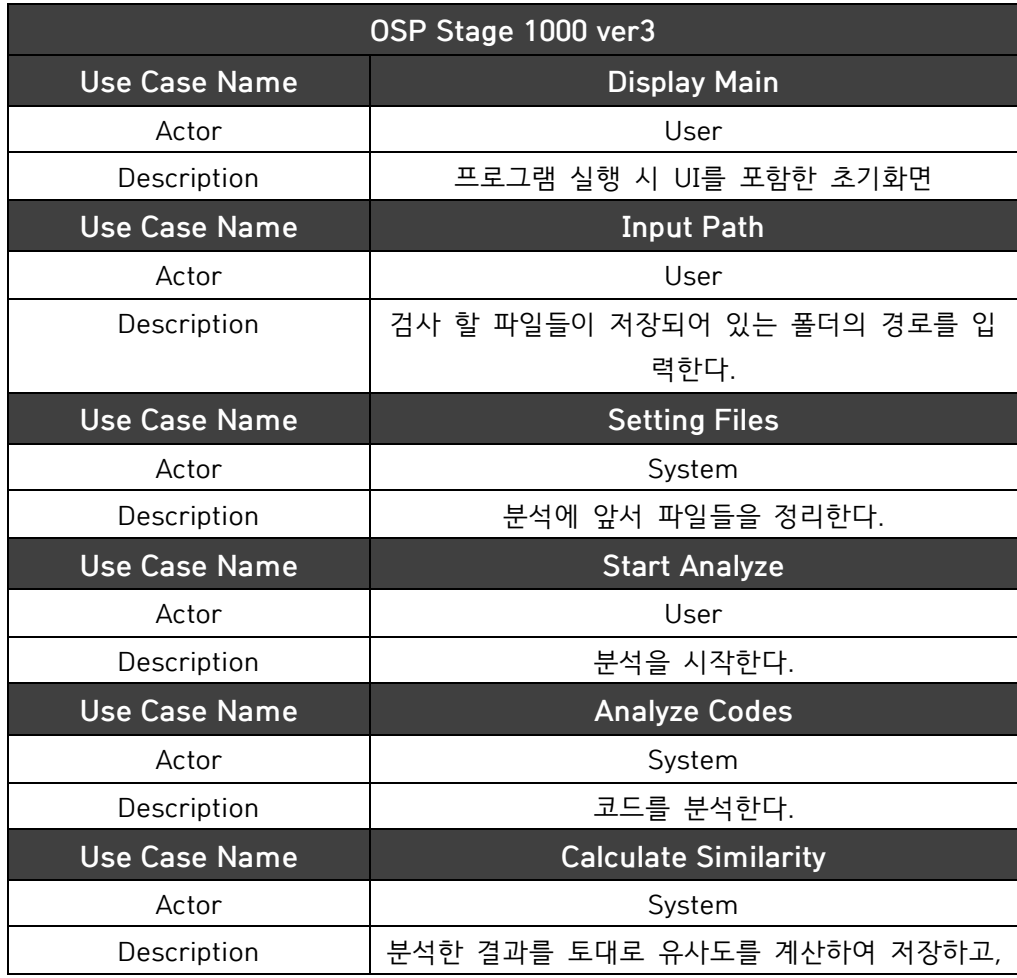

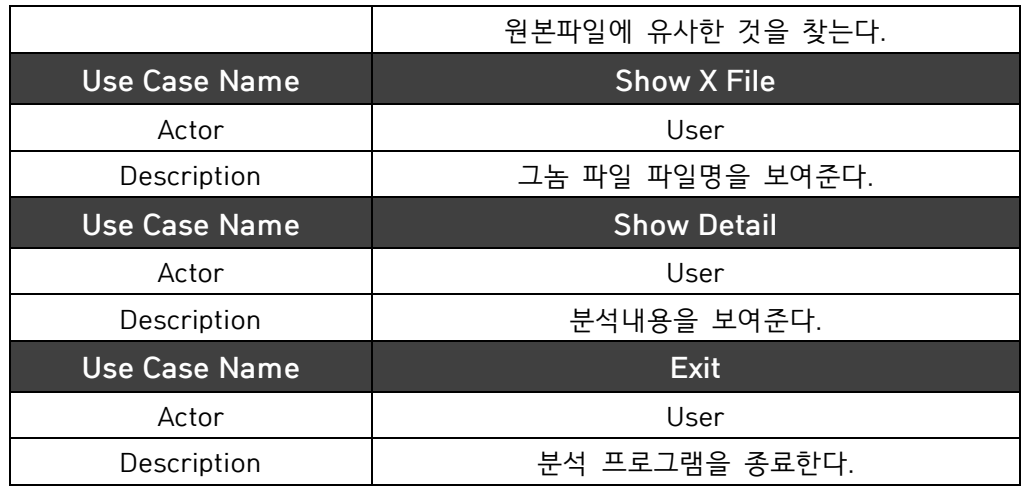

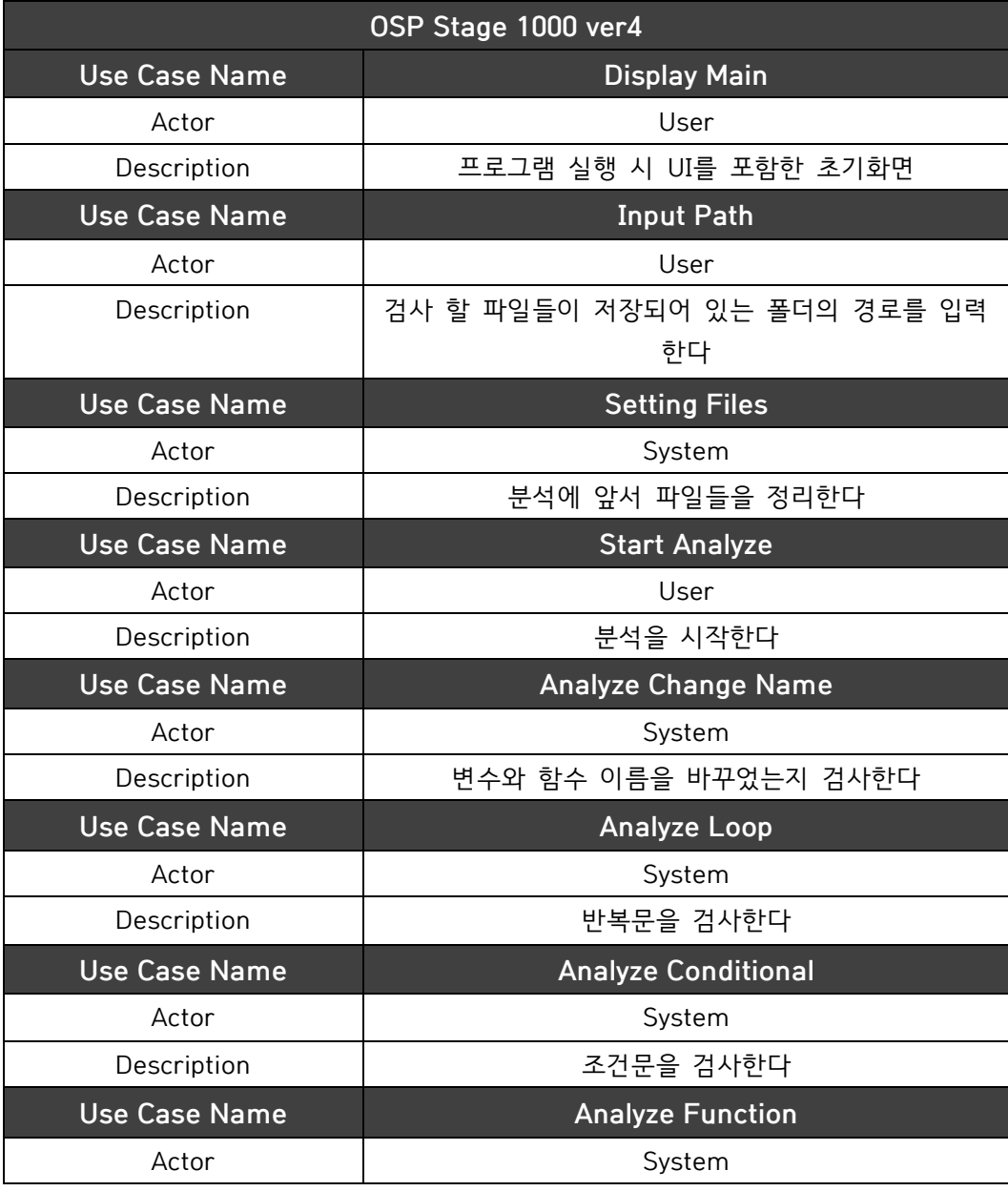

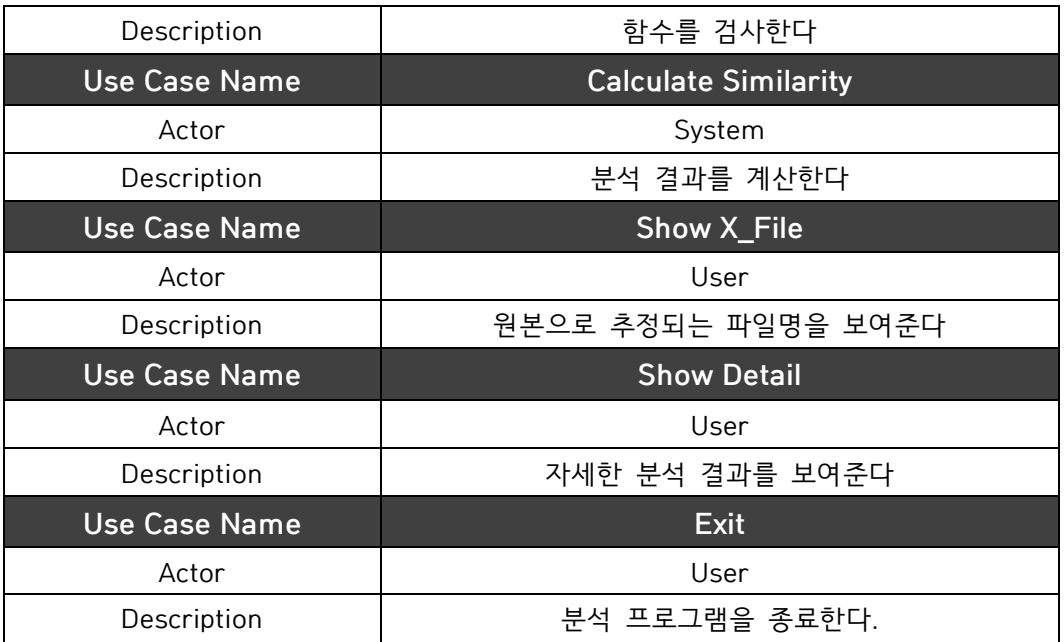

### 5) Use Case Diagram

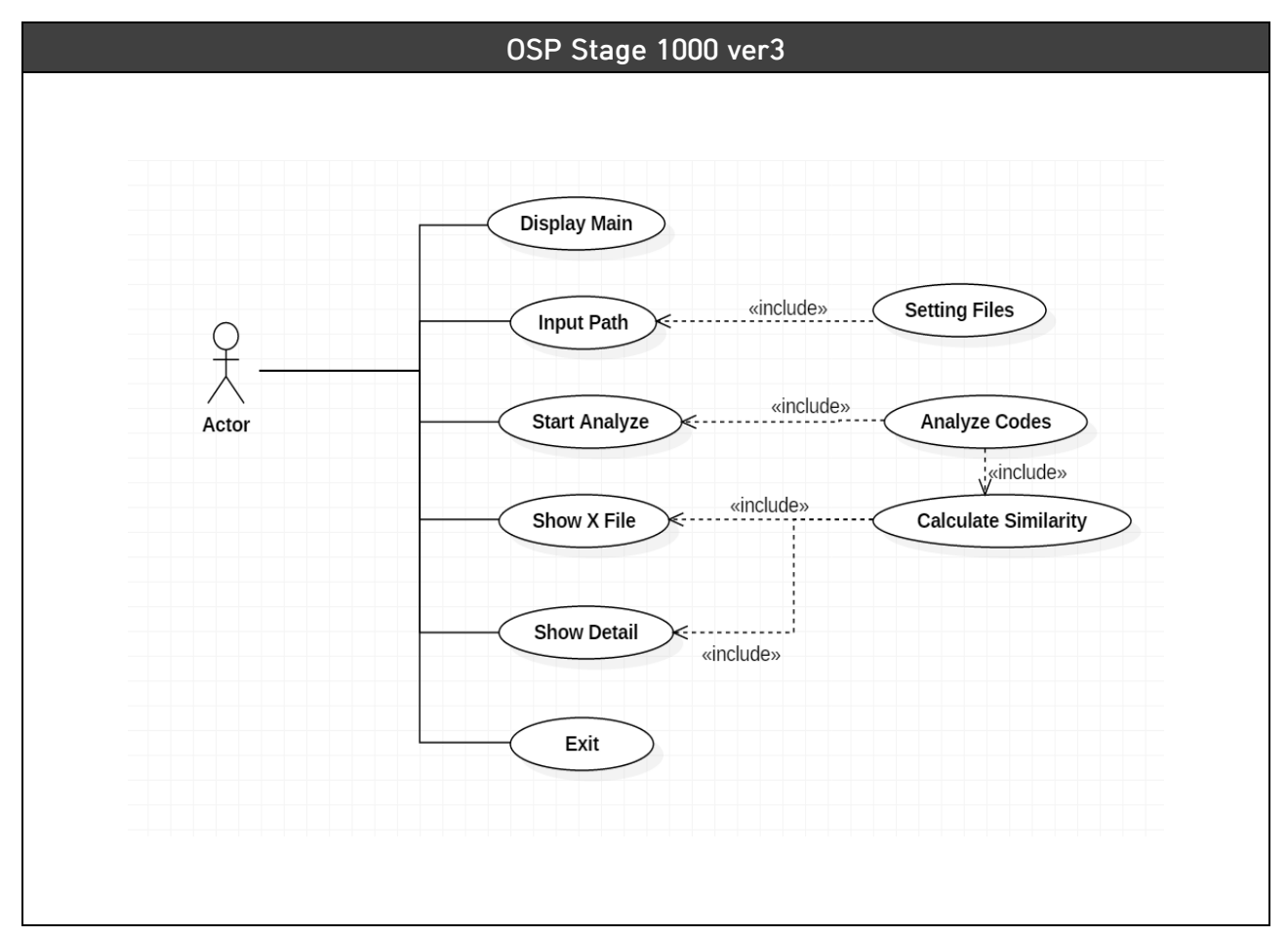

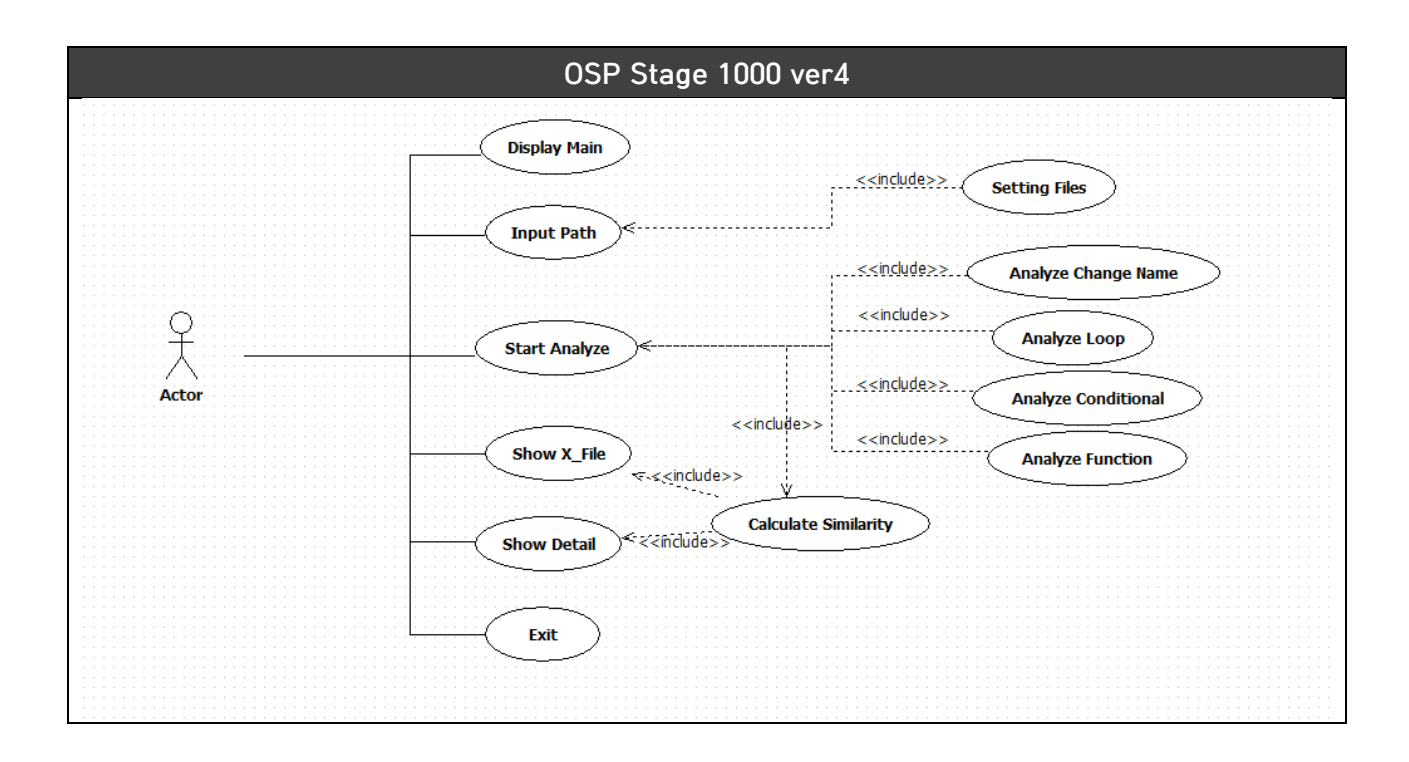

### Activity2020. Sychronize Artfacts

OSP Stage 1000 ver4 으로 수정하였다.

# Activity2031. Define Essential Use Cases

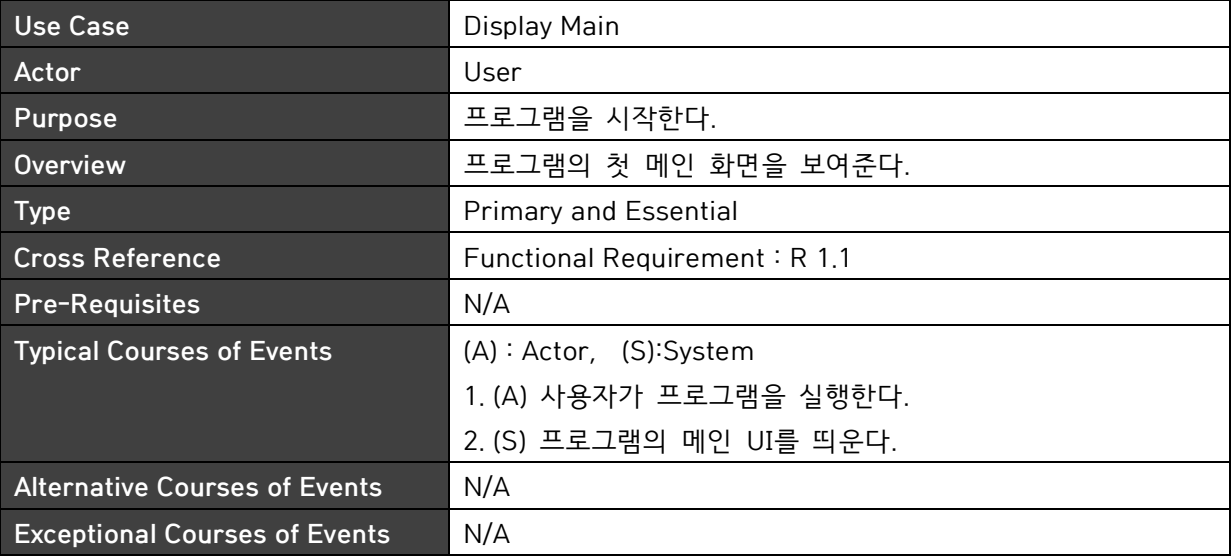

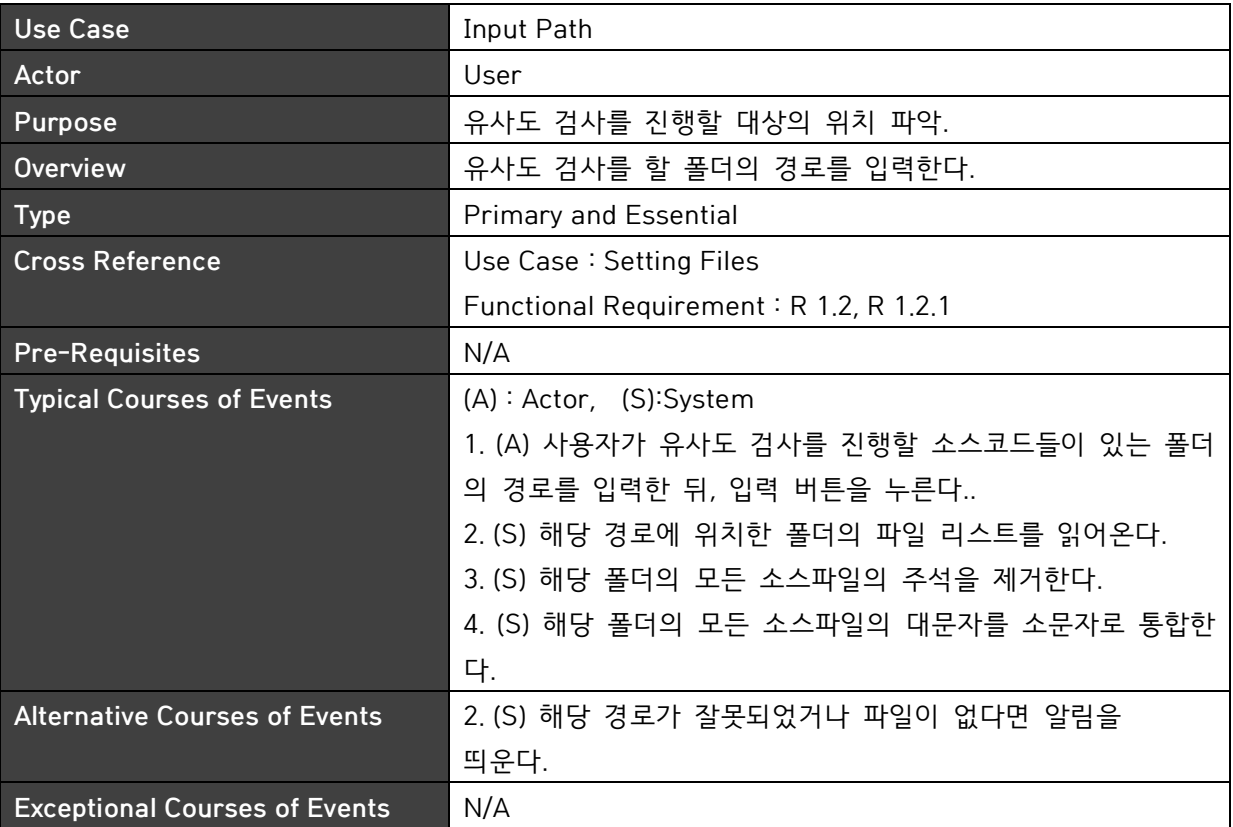

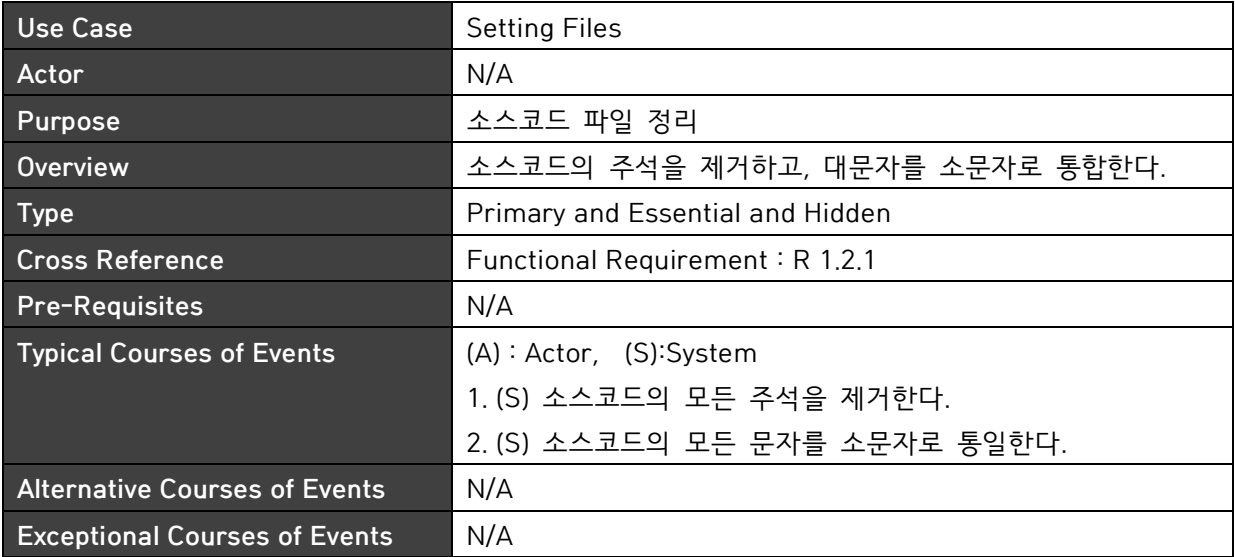

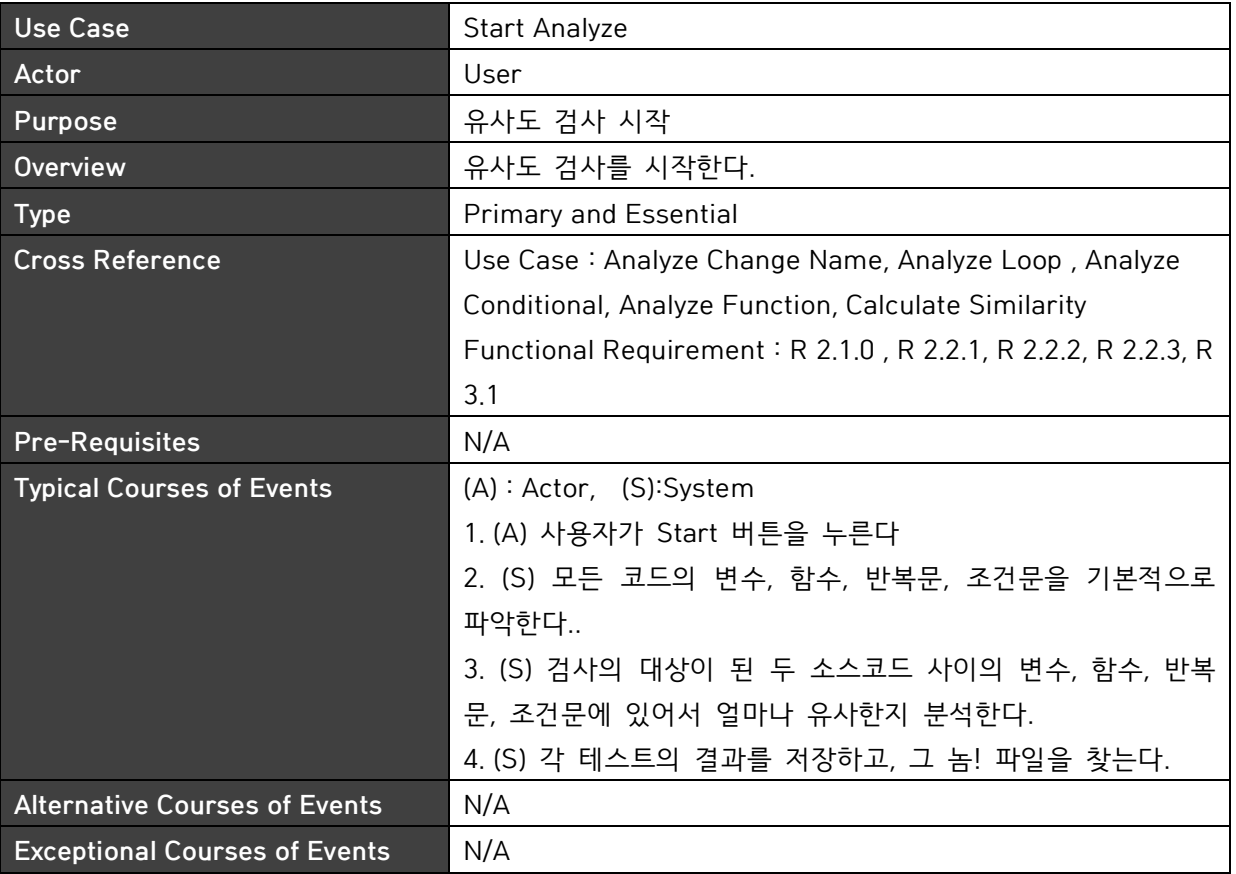

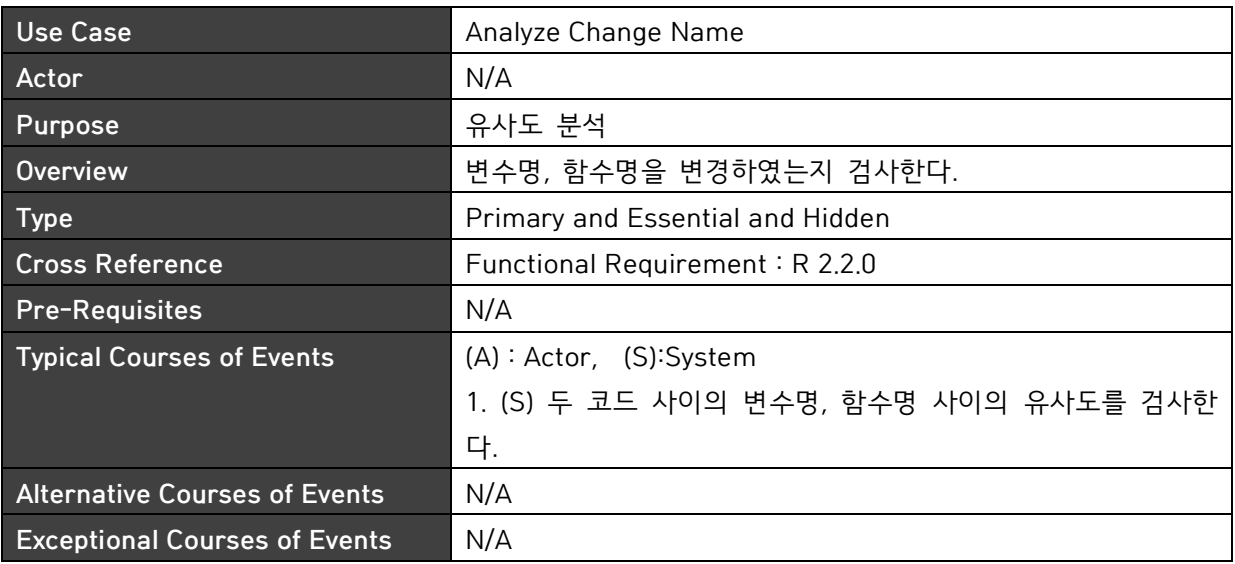

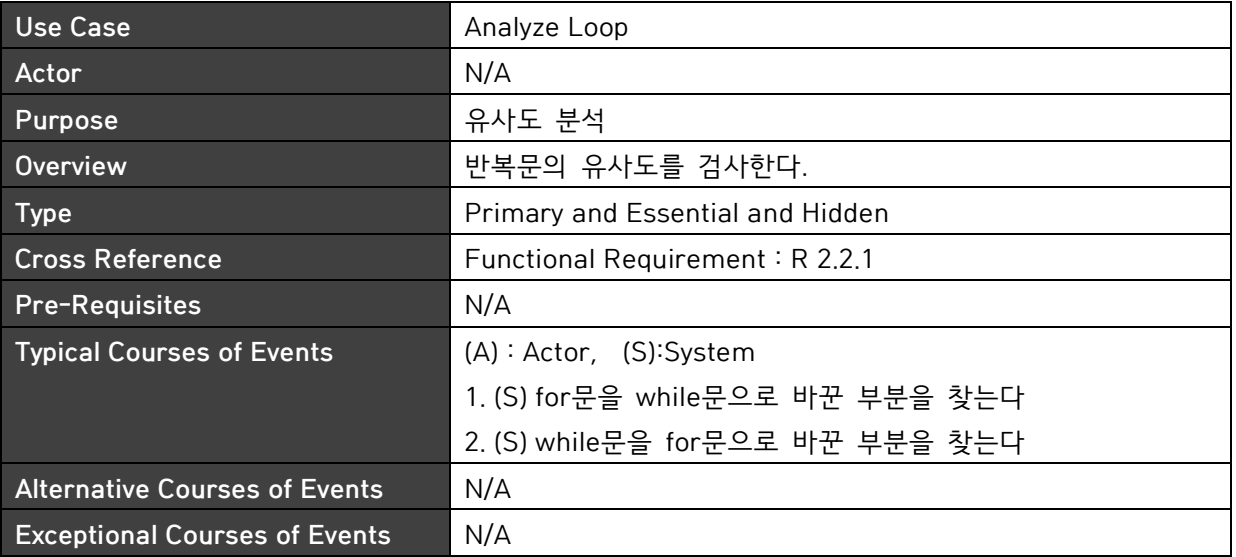

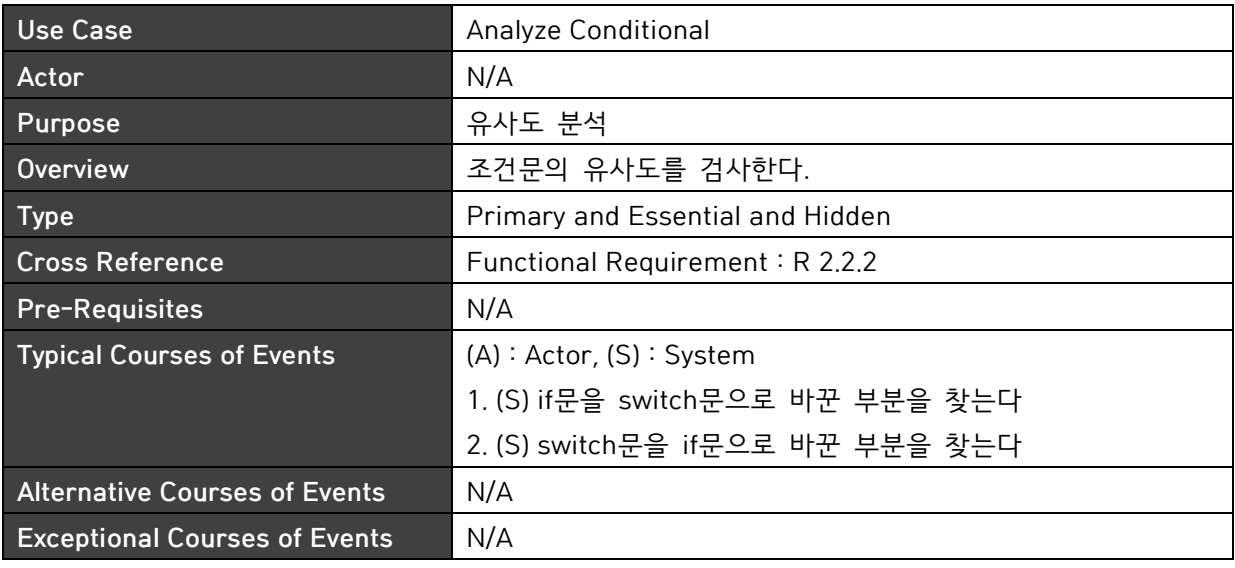

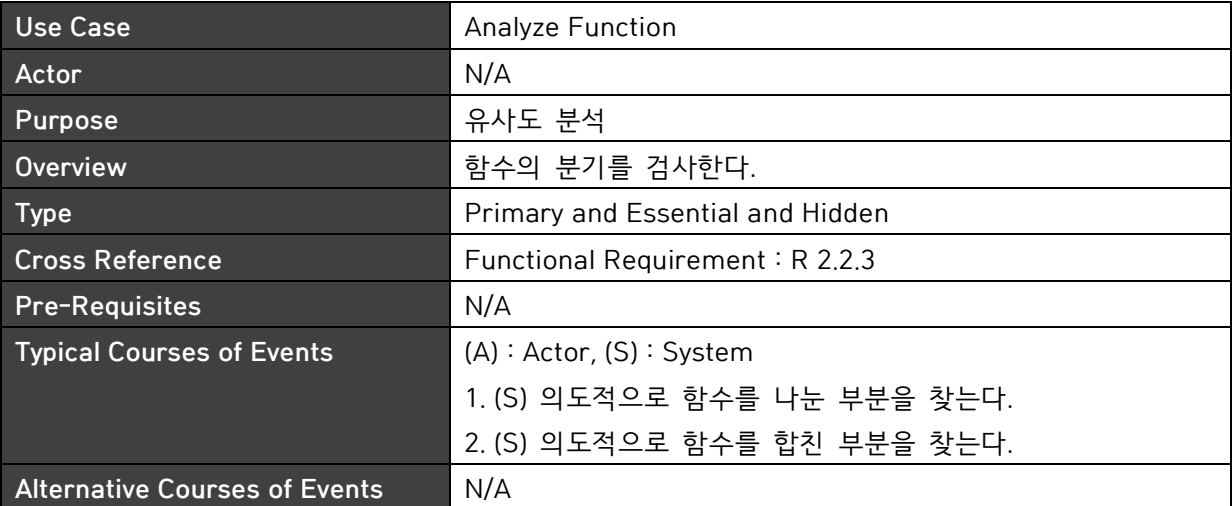

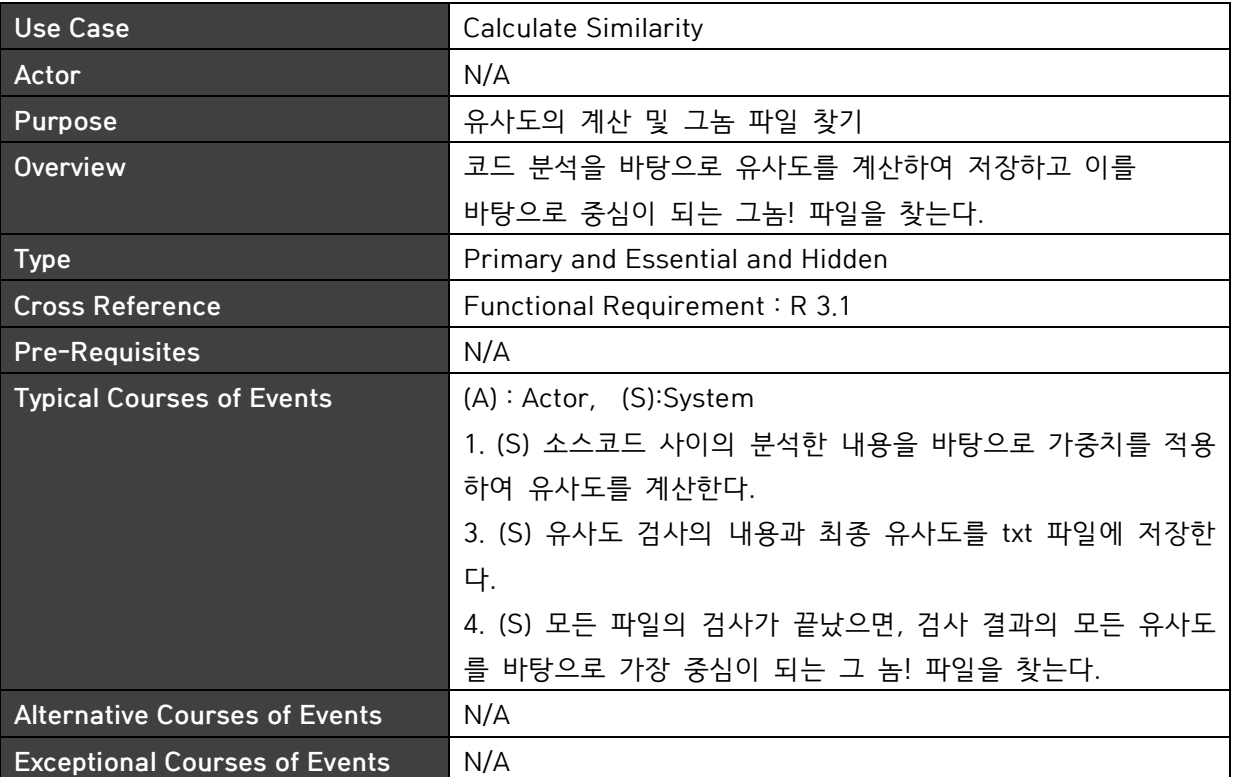

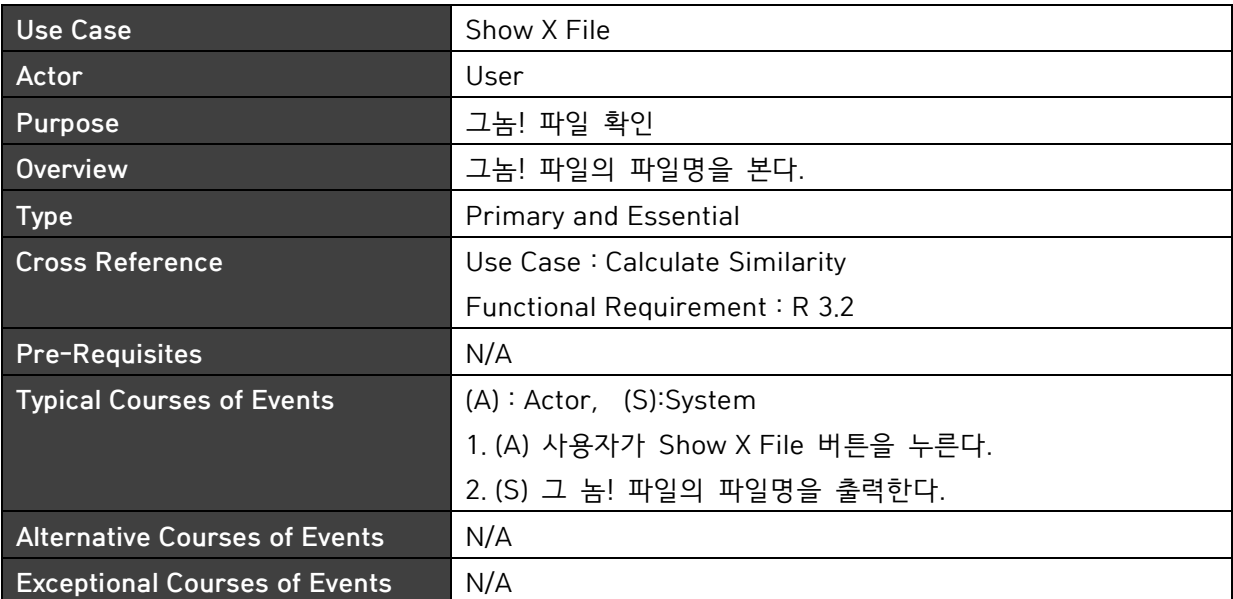

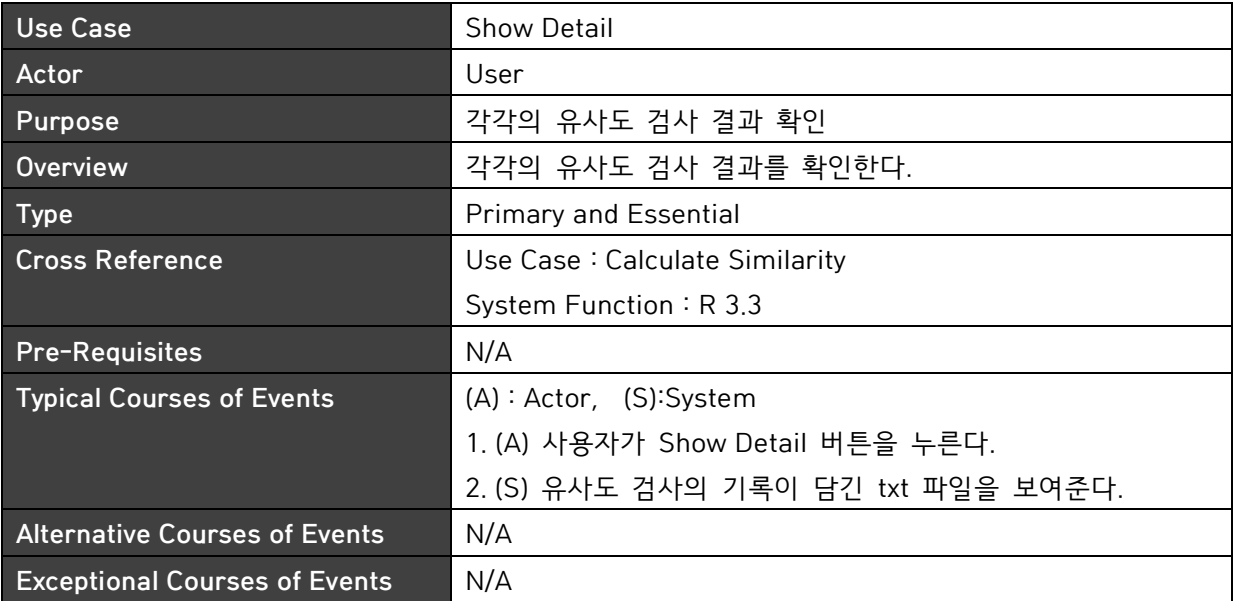

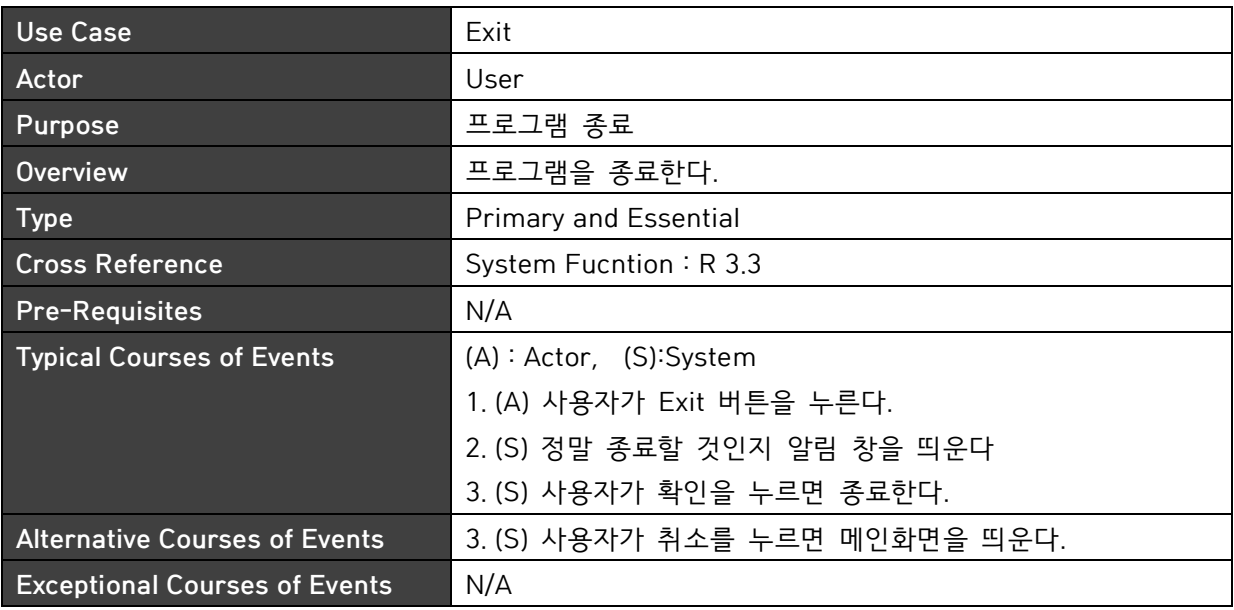

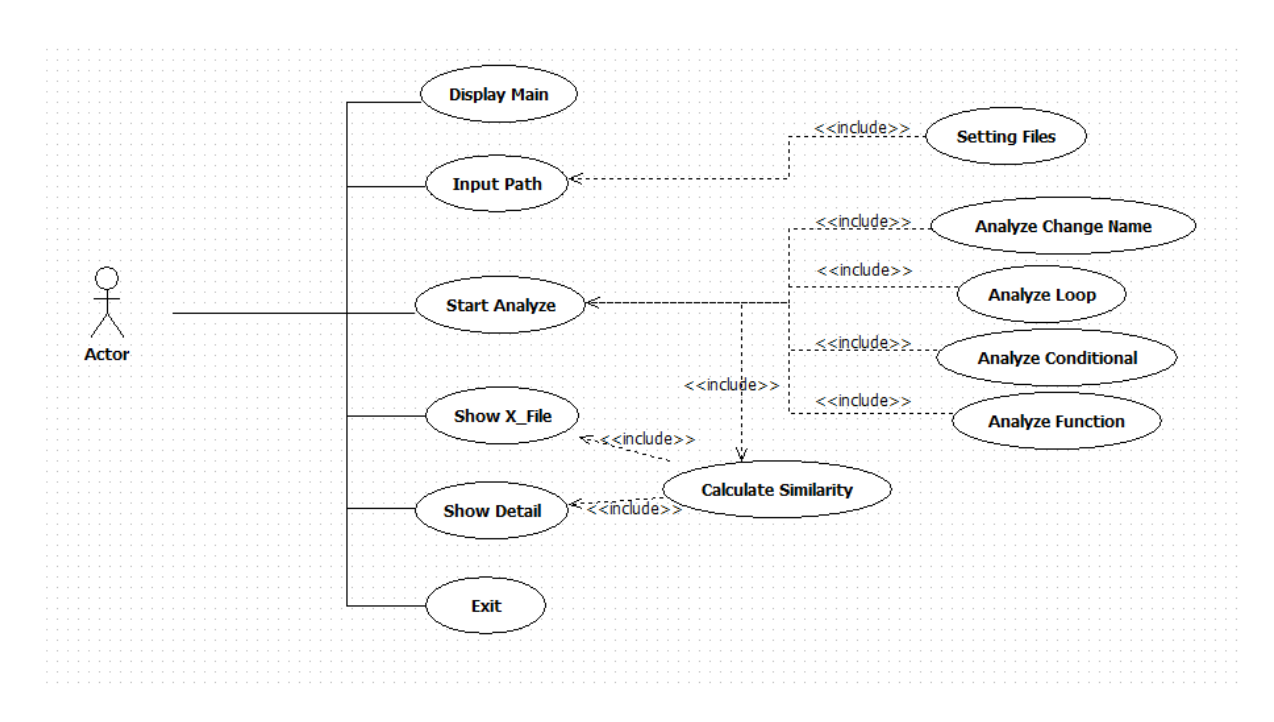

### Activity2032. Refine Use Case Diagrams

### Activity2033. Define Domain Model

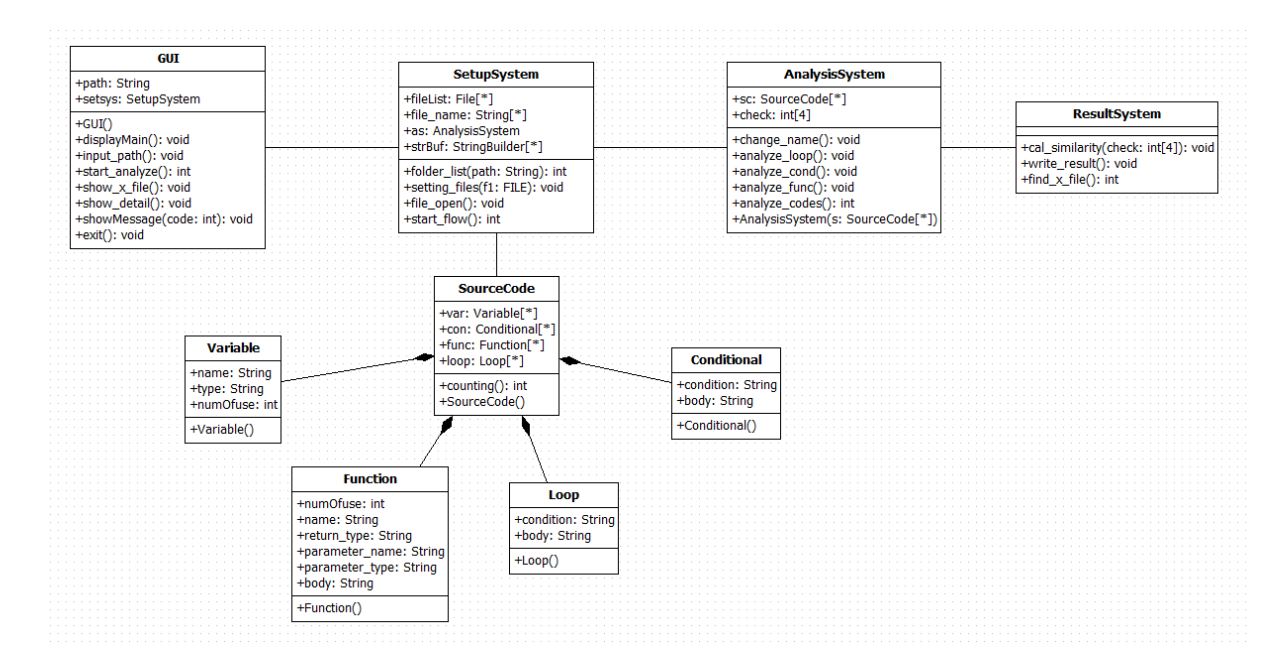

# Activity2034. Refine Glossary

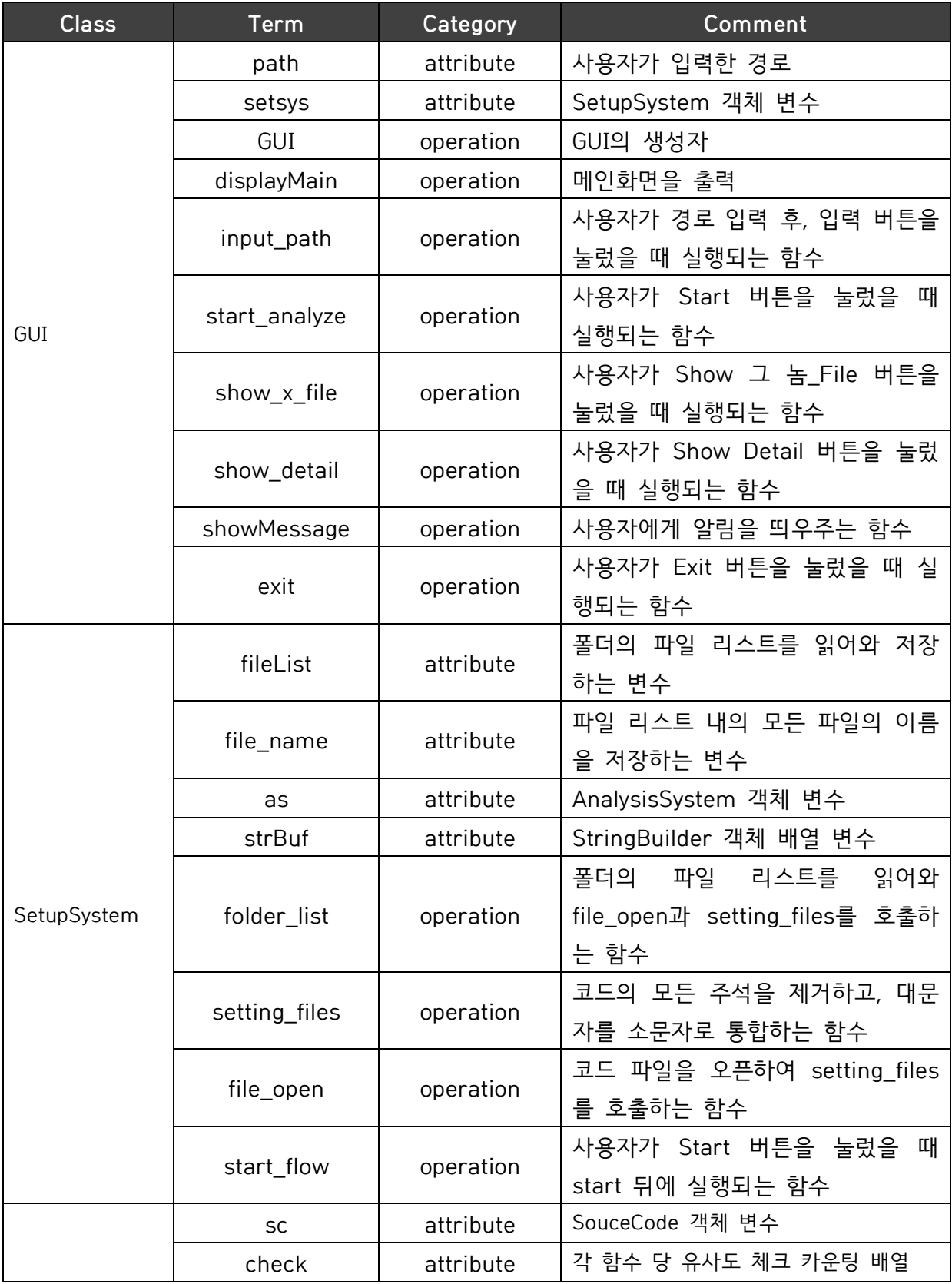

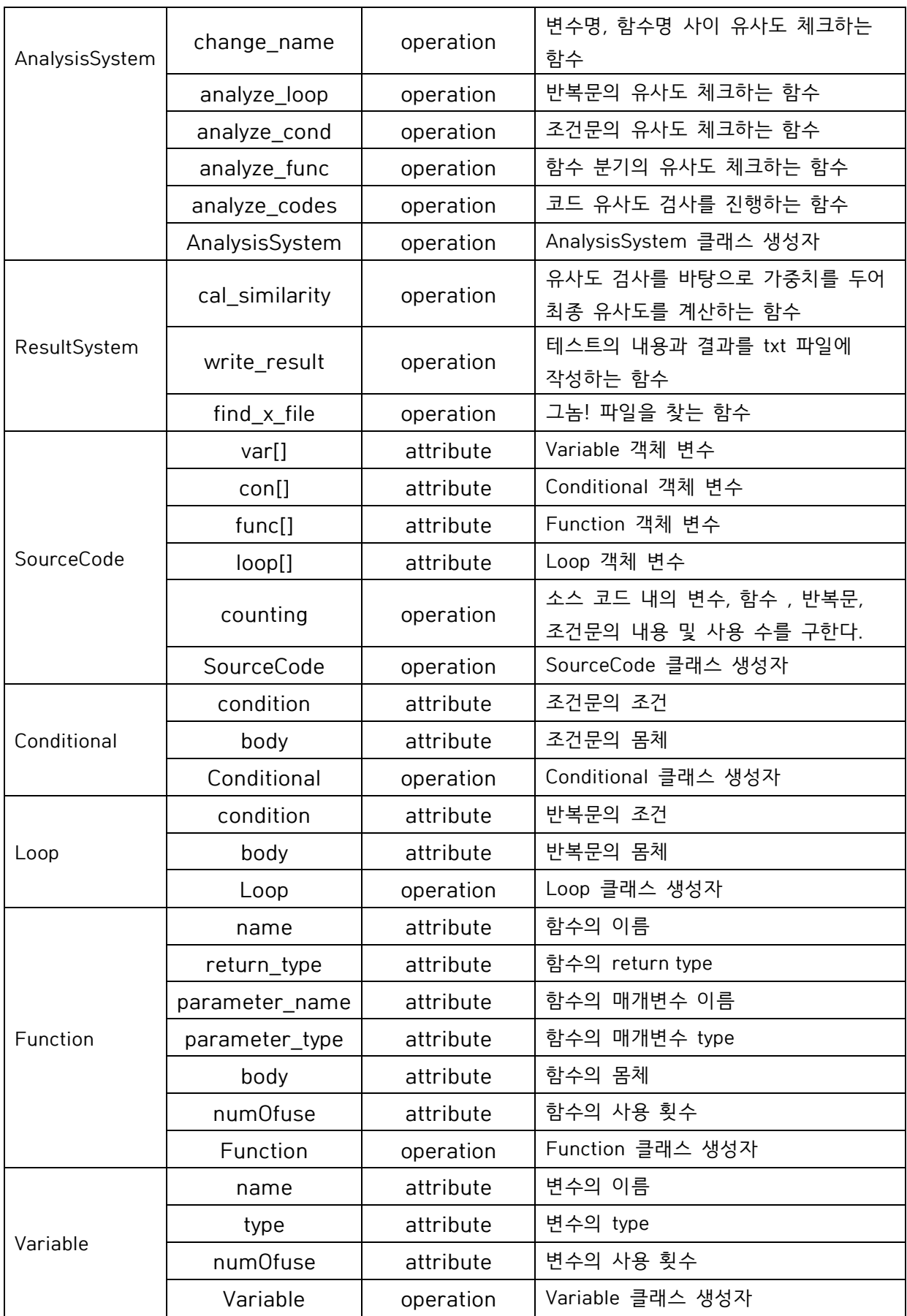

# Activity2035. Define System Sequence Diagrams

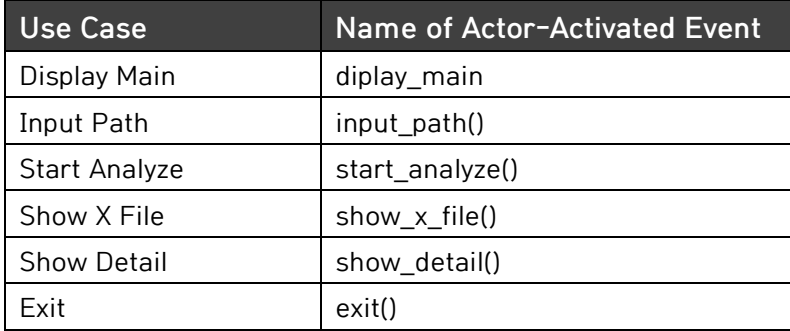

- 1. Use Case : Display Main
- 1. User가 프로그램을 실행한다.
- 2. 프로그램의 메인 UI를 띄운다.

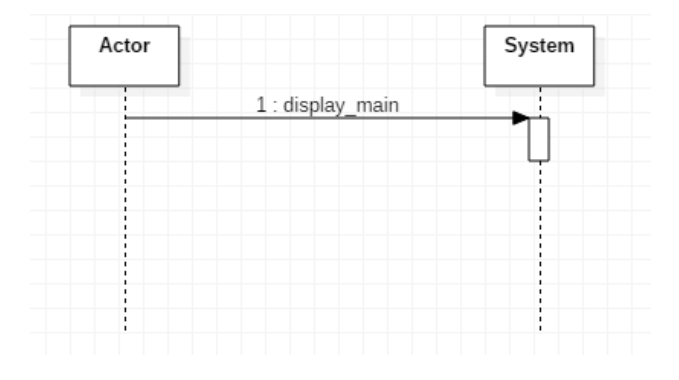

#### 2. Use Case : Input Path

1. 사용자가 유사도 검사를 진행할 소스코드들이 있 는 폴더의 경로를 입력한 뒤, 입력 버튼을 누른다.

2. 해당 경로에 위치한 폴더의 파일 리스트를 읽어 온다.

3. 해당 폴더의 모든 소스파일의 주석을 제거한다.

4. 해당 폴더의 모든 소스파일의 대문자를 소문자로 통합한다.

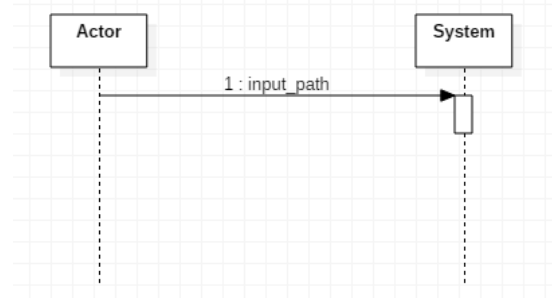

#### 3. Use Case : Start Analyze

1. 사용자가 Start 버튼을 누른다.

2. 두 소스코드 사이의 변수, 함수, 반복문, 조건문에 있어서 얼마 나 유사한지 분석한다.

3. 분석을 바탕으로 유사도를 측정하고 검사의 결과를 txt 파일에 저장한다.

4. 모든 검사를 바탕으로 그 놈 ! 파일을 찾는다

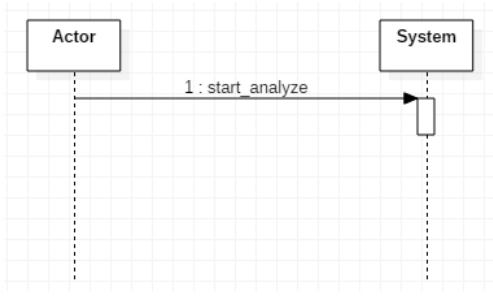

### 4. Use Case : Show X File

- 1. 사용자가 Show X File 버튼을 누른다.
- 2. 그놈! 파일의 파일명을 출력한다.

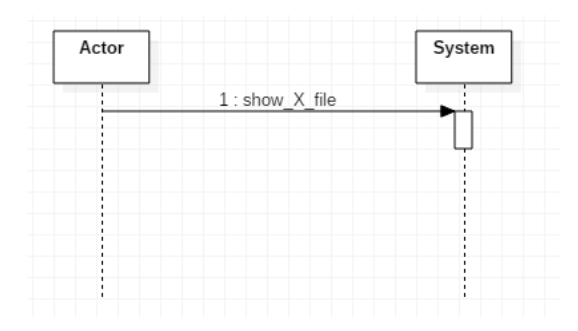

#### 5. Use Case : Show Detail

- 1. 사용자가 Show Detail 버튼을 누른다.
- 2. 유사도 검사의 기록이 담긴 txt 파일을 보여준다.

#### 6. Use Case : Exit

- 1. 사용자가 Exit 버튼을 누른다.
- 2. 프로그램을 종료한다.

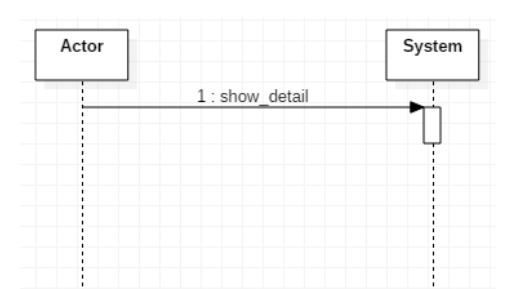

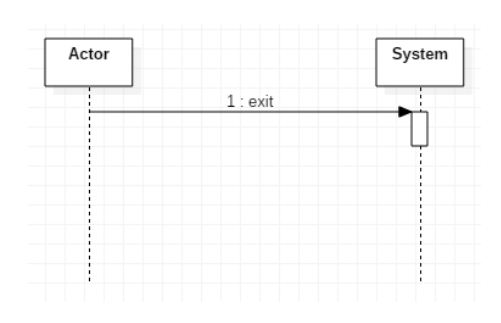

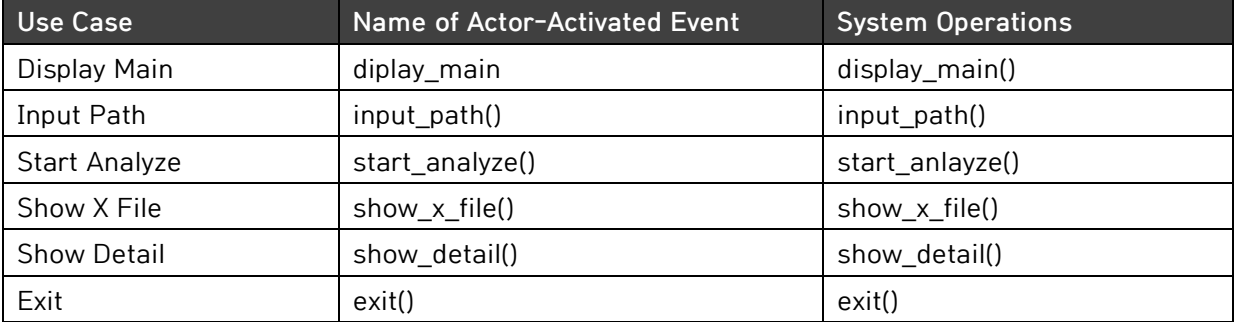

# Activity2036. Define Operation Contracts

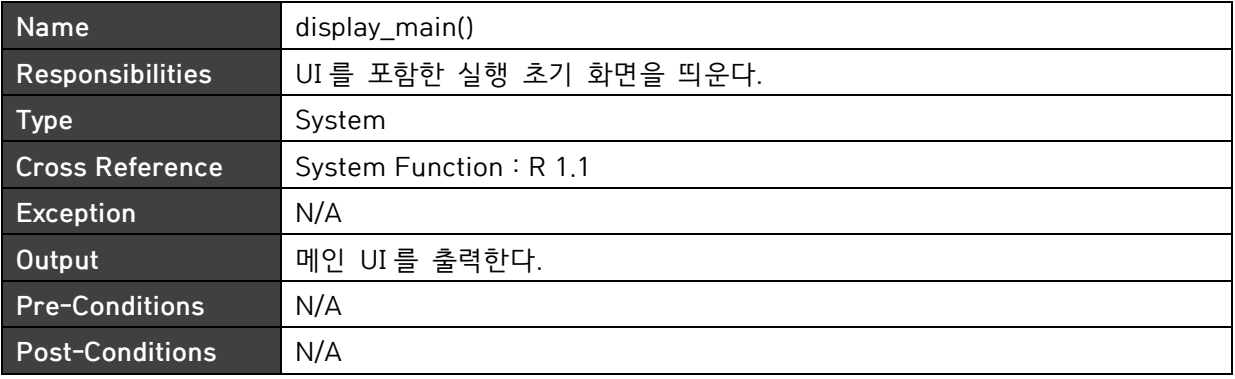

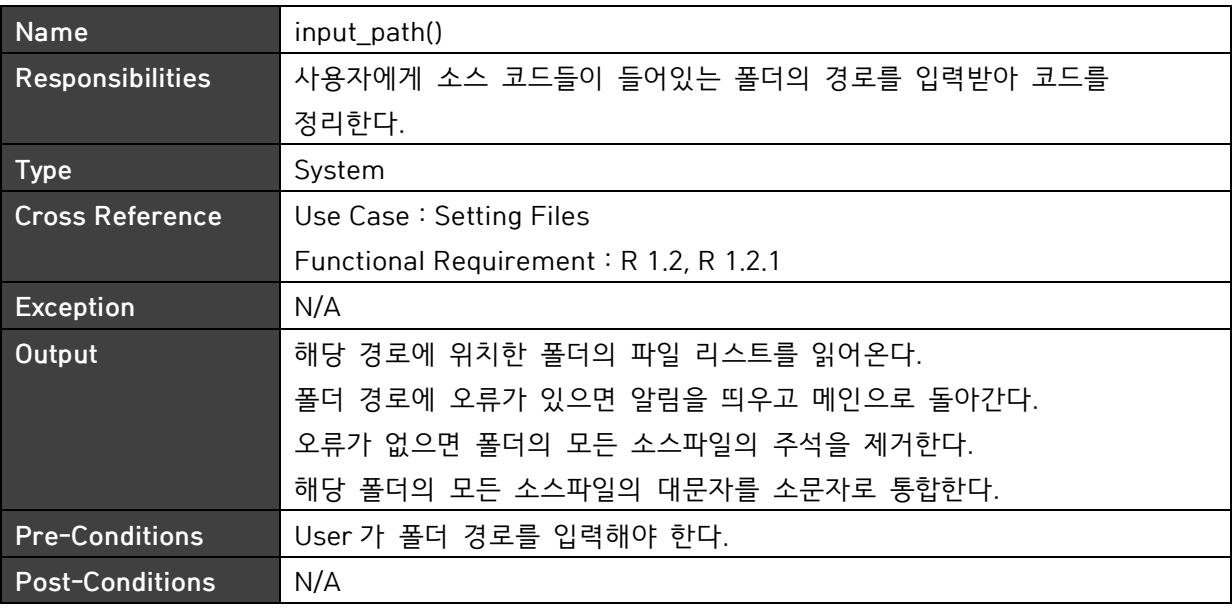

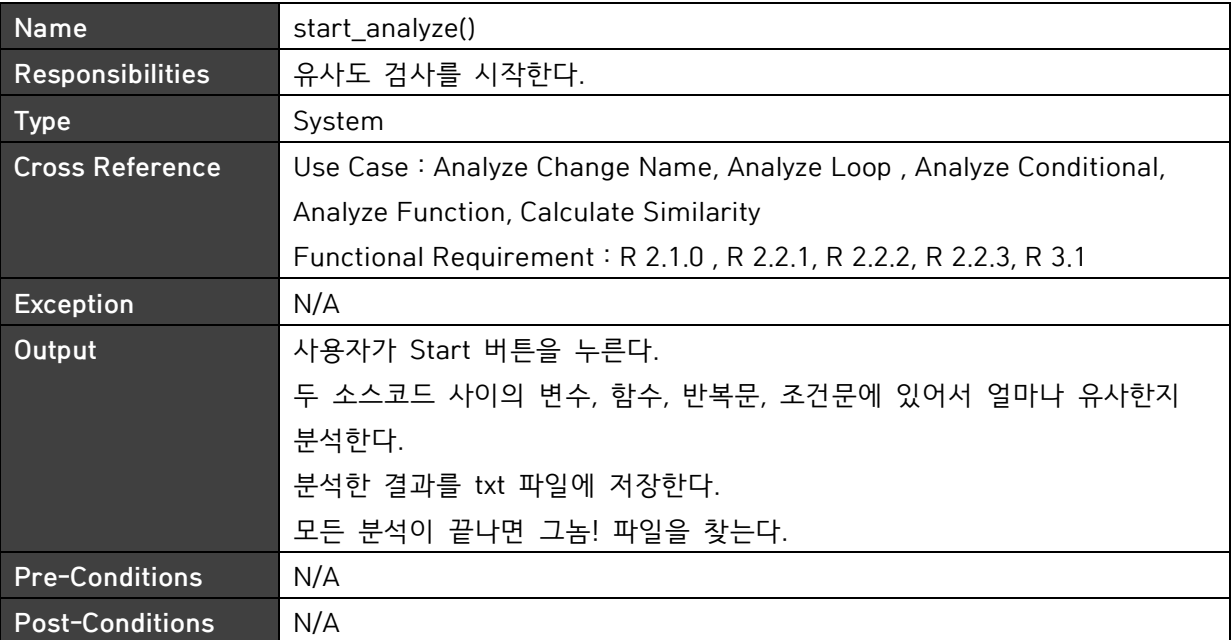

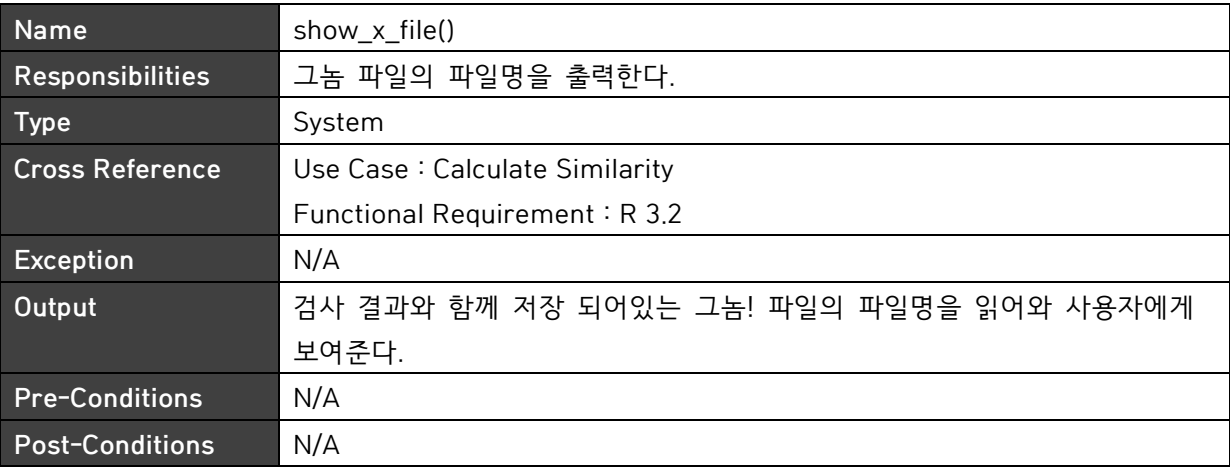

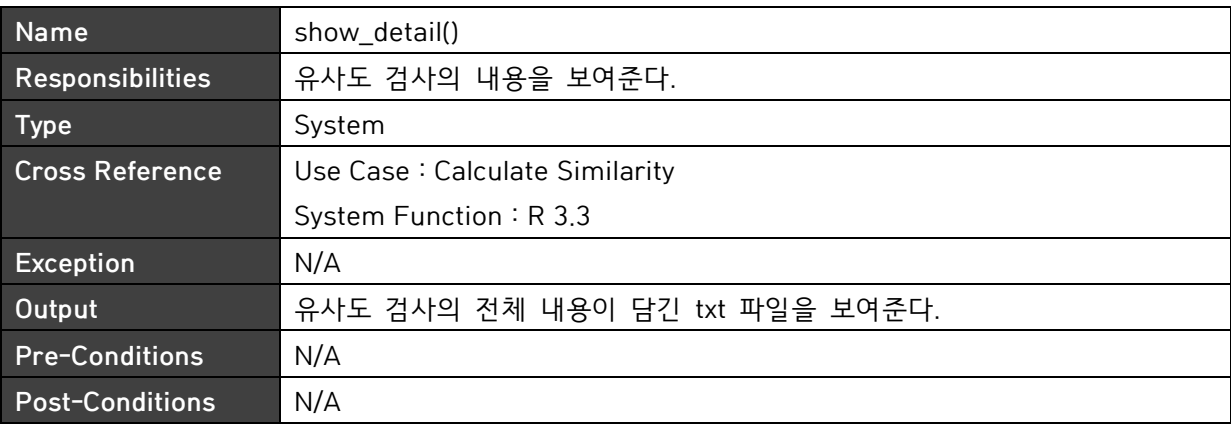

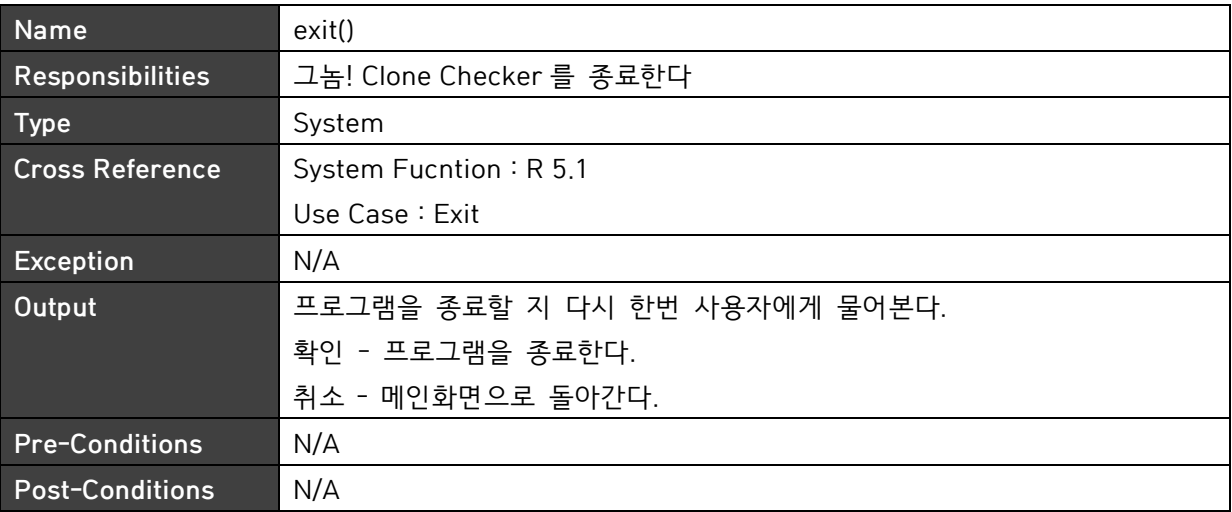

# Activity2138. Refine System Test Case

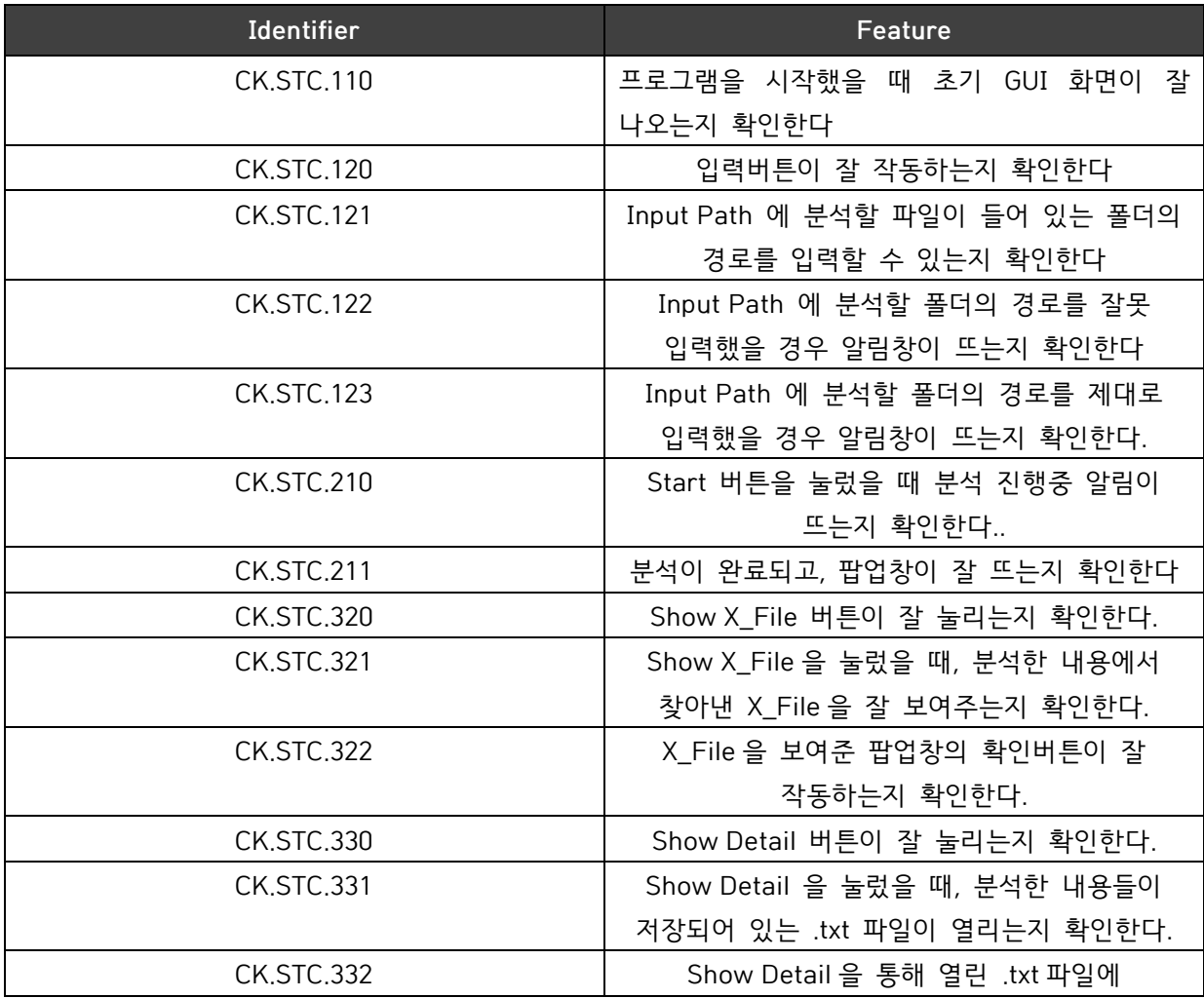

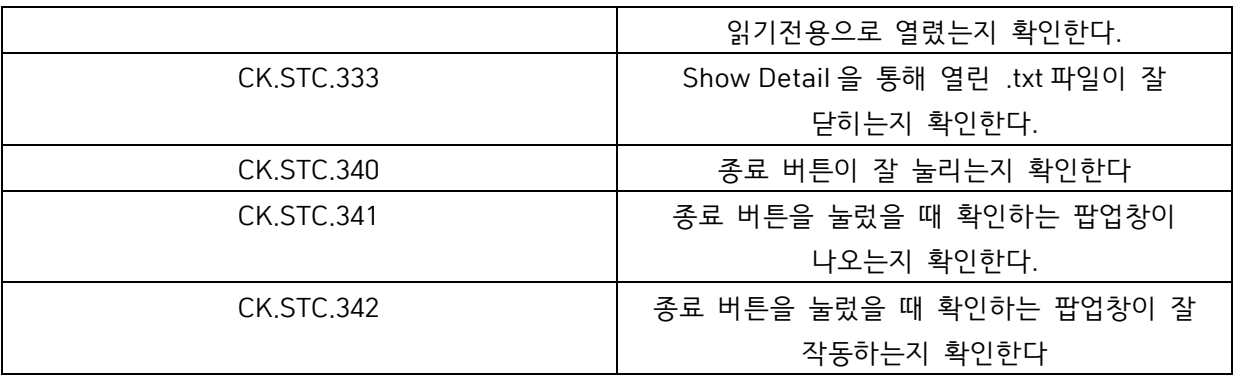

# Activity2139. Analyze Traceability Analysis

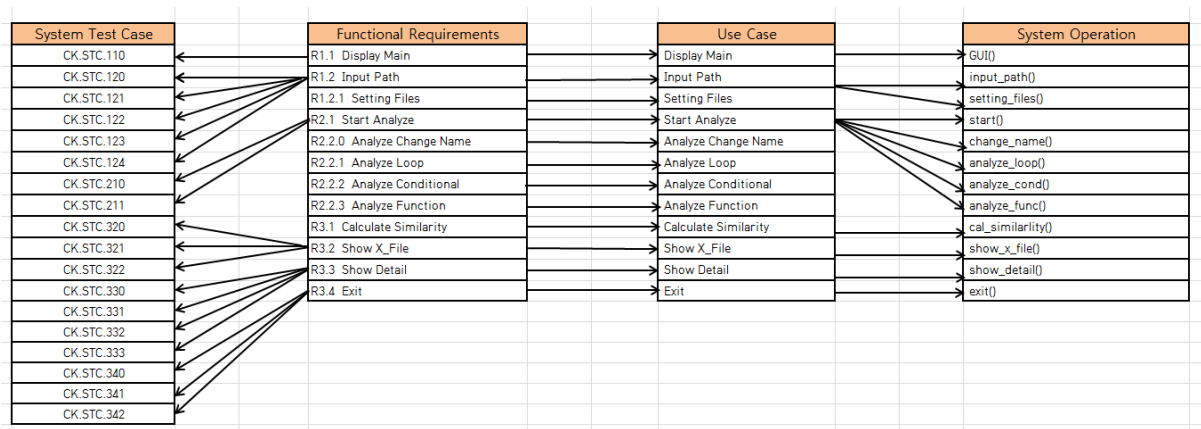